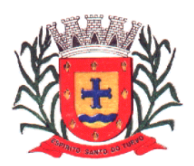

# *Licitação Modalidade Pregão n.º 06/2021*

*Tipo: Menor Preço por item*

*Repartições interessadas: Diretoria Municipal de Administração Prefeitura Municipal de Espírito Santo do Turvo.*

*Legislação Aplicável: Lei Federal nº 10.520/02, Decretos nº 3.555/00, e subsidiariamente, pelas Leis nº 8.078/90, nº 8.666/93, nº 9.784/99, e suas alterações.*

*Recebimento dos Envelopes: até o dia 28 de julho de 2021, às 09h00min.*

*Início da sessão de abertura dos Envelopes: 28 de julho de 2021, às 09h05min.* 

*Local, Dias e Horários para leitura ou obtenção deste EDITAL: segunda à sexta- feira (em dias de expediente), das 08:00h as 11:30h e das 13:00h às 17:00h, no Departamento de Licitações, na Prefeitura municipal de Espírito, Situada na rua Lino dos Santos s/n , centro , Espirito Santo do Turvo, pelo Site: ou pelo e-mail : [www.espiritosandodoturvo.sp.gov.br](http://www.espiritosandodoturvo.sp.gov.br/) ou pelo e-mail : [licitacao@espiritosantodoturvo.sp.gov.br](mailto:licitacao@espiritosantodoturvo.sp.gov.br)*

A Prefeitura de Espírito Santo do Turvo, convida Vossa Senhoria para participar de Licitação, modalidade Pregão, do tipo menor preço por item, nos termos previstos neste edital. A abertura dos envelopes e oferecimento dos lances será realizada no Departamento de Compras, na Rua Lino dos Santos, s/nº, Jd. Canaã, Espírito Santo do Turvo, na data supra.

### **1. OBJETO**

**1.1.** A presente licitação tem por objeto a contratação de empresa para Contratação de licença de uso de programas de informática (softwares) abrangendo LOCAÇÃO DE SOFTWARES NAS ÁREAS DE CONTABILIDADE PÚBLICA, RECURSOS HUMANOS, FOLHA DE PAGAMENTOS, ARRECAÇÃO/ISS, SAÚDE, CONTROLE INTERNO, DIÁRIO OFICIAL ELETRÔNICO MUNICIPAL, LICITAÇÕES E SUPORTE TÉCNICO, com conversão total de banco de dados, instalação, manutenção e treinamento dos sistemas de Contabilidade Pública NBCASP (Execução Orçamentária, Financeira e Patrimonial); Recursos Humanos; Ponto Eletrônico; Tributação (Imobiliário, Mobiliário, Fiscalização, Dívida Ativa); Compras (Solicitações, Autorizações, Processos Licitatórios, Contratos, Pregão Presencial); Protocolo; Controle de Patrimônio; Controle de Materiais; Controle de Frotas e Combustível; Sistemas Web (Portal da Transparência, Portal do Colaborador e Portal do Contribuinte); Sistema de Gerenciamento da Saúde; SIC-Sistema de Informação ao Cidadão; Nota Fiscal Eletrônica de Serviços, Sistema de Controle Interno, Diário Oficial Eletrônico, Sistema de Licitações e Transmissões das Informações ao Sistema AUDESP, melhor descrito nas especificações constantes no Termo de Referência constantes do Anexo I, documento que passa a fazer parte integrante desse Edital (Termo de Referência).

**1.2.** A implantação completa dos programas e rotinas deverão estar em efetivo funcionamento no prazo máximo de até 45 (quarenta e cinco) dias corridos, já com as bases contendo os dados convertidos e os sistemas de processamento adaptados à legislação do Município. Simultaneamente à implantação dos programas, deverá ser feito o treinamento de todo o pessoal que utiliza o sistema, demonstrando a funcionalidade do programa, seus recursos e limitações. Para a implantação do sistema, o vencedor já deverá possuir todos os requisitos descritos no Anexo I, além de, em caso de necessidade adequar ou adaptar os programas às realidades e rotinas de cada departamento/setor, bem como criar novas funcionalidades à plataforma já existente para aprimorá-lo.

**1.3.** O valor estimado total da presente licitação é R\$103.974,24 (Cento e três mil e novecentos e setenta e quatro reais e vinte quatro centavos) para 12 meses, sendo R\$ 8.664,52 (Oito mil seiscentos e sessenta e quatro reais e cinquenta e dois centavos) mensais. O pagamento da licença só ocorrerá após a efetiva implantação completa dos programas e rotinas e sendo atestado o seu pleno funcionamento, devidamente atestado pelo Diretor Municipal de Administração.

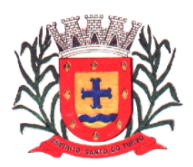

*Estado de São Paulo Rua Lino dos Santos, s/n, Jardim Canaã. Fone/Fax (14) 3375-9500*

### **1.4.** Integram este Pregão os Anexos:

I – Formulário Padronizado de Proposta;

- II Minuta de Contrato;
- III Declaração de concordância com os termos do edital;

IV - Declaração de cumprimento do inciso XXXIII art. 7º da Constituição Federal;

V - Declaração de Micro Empresa ou Empresa de Pequeno Porte;

VI - Declaração da não ocorrência de fatos impeditivos e outros a participação em Licitação;

VII – Modelo de Procuração;

VIII - Termo de Ciência e Notificação;

### **2. PARTICIPAÇÃO**

**2.1.** Poderão participar deste pregão empresas interessadas do ramo de atividade econômica compatível com o seu objeto E QUE JÁ POSSUIR TODOS OS REQUISITOS DESCRITOS NO ANEXO I DO PRESENTE EDITAL, e tenham credenciado os seus representantes.

**2.1.1.** A licitante responde integralmente por todos os atos praticados no pregão, por seus representantes devidamente credenciados.

**2.1.2.** Cada representante credenciado poderá representar apenas uma licitante, em cada pregão.

**2.2.** O envio da proposta vinculará a licitante ao cumprimento de todas as condições e obrigações inerentes ao certame.

**2.3.** Para o exercício do direito de preferência de que trata o subitem 6.2.**,** bem como para a fruição do benefício da habilitação com irregularidade fiscal previsto na alínea "h", do subitem 6.2. deste edital, a condição de microempresa ou de empresa de pequeno porte deverá constar do registro da licitante junto à JUCESP/SP ou outro órgão que comprove a condição.

**2.4.** Além das vedações estabelecidas pelo art. 9º da lei 8.666/93, não será permitida a participação de empresas:

**2.4.1.** Estrangeiras que não funcionem no País;

**2.4.2.** Reunidas sob a forma de consórcio, qualquer que seja sua forma de constituição;

**2.4.3.** Suspensas temporariamente para licitar e impedidas de contratar nos termos do inciso III do art.87 da lei 8.666/93 e suas alterações posteriores c/c a Súmula nº 51 do TCE-SP;

**2.4.4.** Impedidas de licitar e contratar nos termos do art. 7º da Lei 10.520/02;

**2.4.5.** Impedidas de licitar e contratar nos termos do art. 10º da Lei 9.605/98;

**2.4.6.** Declaradas inidôneas pelo Poder Público e não reabilitadas.

# **3. CREDENCIAMENTO / HABILITAÇÃO JURÍDICA**

Página **2** de **58**

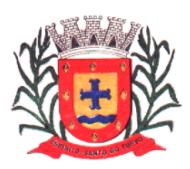

*Estado de São Paulo Rua Lino dos Santos, s/n, Jardim Canaã. Fone/Fax (14) 3375-9500*

**3.1.** Para o **Credenciamento (FORA DO ENVELOPE)** os licitantes deverão entregar, em separado e, **FORA DO ENVELOPE** de documentos**:** 

- a) Cópia do RG/CPF ou Documento com Foto do Participante
- b) Declaração de concordância com os termos do edital (Anexo III);
- c) Declaração de cumprimento do inciso XXXIII art. 7º da Constituição Federal (Anexo IV).
- d) Declaração de Micro Empresa ou Empresa de Pequeno Porte (Anexo V)
- e) Declaração da não ocorrência de fatos impeditivos e outros a participação em Licitação (Anexo VI);
- f) Procuração por instrumento público ou particular, com firma reconhecida (Anexo VII)
- g) Cópia autenticada ou cópia simples juntamente com seu original, para que possa ser autenticada por servidor da Prefeitura de Espírito Santo, do Estatuto ou Contrato Social da empresa:

a) Registro empresarial na Junta Comercial, no caso de empresário individual (ou cédula de identidade em se tratando de pessoa física não empresária).

b) Ato constitutivo, estatuto ou contrato social em vigor, devidamente registrado na Junta Comercial, tratando-se de sociedade empresária.

c) Documentos de eleição ou designação dos atuais administradores, tratando-se de sociedade empresária.

d) Ato constitutivo devidamente registrado no Registro Civil de Pessoas Jurídicas tratando-se de sociedade não empresária, acompanhado de prova da diretoria em exercício.

e) Decreto de autorização, tratando-se de sociedade estrangeira no país e ato de registro ou autorização para funcionamento expedida pelo órgão competente, quando a atividade assim o exigir.

# **4. PROPOSTA**

**4.1.** As propostas deverão ser encaminhadas ou entregues ao Setor de Licitação, aos cuidados do Presidente da Comissão de Licitação, localizado na Rua Lino dos Santos, s/n, CEP 18935-000, Espírito Santo do Turvo/SP com Aviso de Recebimento (AR) ou entregues pessoalmente à Comissão de Licitação até o dia e horário previstos no preâmbulo para a abertura da sessão pública.

**4.2.** A proposta de preço deverá conter os seguintes elementos:

a) Indicação dos serviços, em conformidade com as especificações constantes no Termo de Proposta – Anexo I deste Edital;

b) Preços unitários, por item, expresso em moeda corrente nacional, apurado à data de sua apresentação, incluindo, além do lucro, todas as despesas resultantes de impostos, taxas, tributos, frete e demais encargos, assim como todas as despesas diretas ou indiretas relacionadas com o integral fornecimento do objeto da presente licitação.

**4.3.** O prazo de validade da proposta será de 60 (sessenta) dias contados da data da sessão de processamento do PREGÃO.

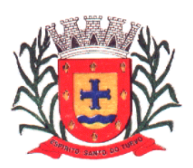

*Estado de São Paulo Rua Lino dos Santos, s/n, Jardim Canaã. Fone/Fax (14) 3375-9500*

**4.4.** Não será admitida cotação inferior à quantidade prevista neste Edital.

**4.5.** Não será obrigatória apresentação de proposta para todos os itens, podendo o licitante apresentar proposta somente para o(s) item(s) de seu interesse.

### **5. ANÁLISE DA PROPOSTA**

**5.1.** No dia e horário previstos neste edital, o Pregoeiro dará início à sessão pública do pregão, com a abertura das propostas e a sua divulgação em ordem crescente de preços.

**5.2.** A análise das propostas pelo Pregoeiro visará ao atendimento das condições estabelecidas neste Edital e seus anexos;

**5.2.1.** Serão desclassificadas as propostas:

a) cujo objeto não atenda as especificações, prazos e condições fixados neste Edital;

b) que apresentem preço baseado exclusivamente em proposta das demais licitantes;

c) que por ação da licitante ofertante contenham elementos que não permitam a sua identificação.

**5.2.2.** A desclassificação se dará por decisão motivada do Pregoeiro;

**5.2.3.** O **Anexo I** deverá ser utilizado para a apresentação da Proposta, datilografado ou impresso, em língua portuguesa, salvo quanto às expressões técnicas de uso corrente, sem rasuras, emendas, borrões ou entrelinhas, sem cotações alternativas, assinado pelo licitante ou seu representante legal.

**5.2.** A proposta deverá conter as seguintes indicações:

**5.2.1**. A denominação, endereço/CEP, e-mail, telefone/fax e CNPJ do licitante, bem como os dados cadastrais da empresa (para envio das licitações para o Audesp- fase IV, assinatura do contrato e pagamento), conforme ANEXO I.

**5.2.2**. Preços unitários e total em algarismos e preço total global em algarismos e por extenso totalmente preenchida, de forma clara e legível, sob pena de desclassificação do item. Serão aceitas apenas três casas decimais (Ex.: 0,000):

a) O preço apresentado na proposta é fixo e não sofrerá nenhum reajuste e deverá contemplar custos diretos e indiretos de qualquer espécie, tais como tributos, despesas administrativas e financeiras, bem como o lucro.

**5.2.3**. Prazo de validade da proposta de, no mínimo, 60 (sessenta) dias corridos, contados a partir da data da apresentação dos envelopes;

**5.2.4**. **Declaração impressa na proposta de que os preços apresentados contemplam todos os custos diretos e indiretos referentes ao objeto licitado;** 

**5.2.5.** Declaração impressa na proposta de que objeto ofertado atende todas as especificações exigidas no Memorial Descritivo – Anexo I.

**5.3.** A proposta comercial deverá ser entregue em envelope fechado, indicando na sua parte externa:

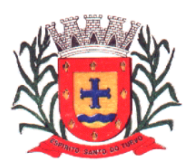

*Estado de São Paulo Rua Lino dos Santos, s/n, Jardim Canaã. Fone/Fax (14) 3375-9500*

#### **PREGÃO – TIPO MENOR PREÇO Nº 06/2021 "ENVELOPE Nº. 1 - PROPOSTA" RAZÃO SOCIAL DO LICITANTE**

**5.4.** O julgamento será realizado pelo preço UNITÁRIO POR ITEM, sendo considerado vencedor o licitante que ofertar o menor preço e que atender a todas as exigências deste Pregão.

**5.4.1**. Em caso de divergência entre os valores, prevalecerá o valor por extenso;

**5.4.2.** Em caso de empate, a decisão se dará obrigatoriamente por sorteio, com prévia notificação aos interessados.

**5.5.** Será assegurado o exercício do direito de preferência às microempresas e empresas de pequeno porte, nos seguintes termos:

**5.5.1.** Nas situações em que as propostas apresentadas pelas microempresas e empresas de pequeno porte sejam iguais ou até 10 % (dez por cento) superiores à proposta mais bem classificada;

**5.5.2.** A microempresa ou empresa de pequeno porte cuja proposta for mais bem classificada poderá apresentar proposta de preço inferior àquela considerada vencedora do certame, situação em que sua proposta será declarada a melhor oferta;

**a)** Para tanto, será convocada para exercer seu direito de preferência e apresentar nova proposta;

**b)** Se houver equivalência dos valores das propostas apresentados pelas microempresas e empresas de pequeno porte que se encontrem no intervalo estabelecido no subitem 8.2.1, será realizado sorteio eletrônico entre elas para que se identifique aquela que primeiro poderá exercer a preferência e apresentar nova proposta;

**b1)** Entende-se por equivalência dos valores das propostas as que apresentarem igual valor, respeitada a ordem de classificação.

**5.5.3.** O exercício do direito de preferência somente será aplicado quando a melhor oferta não tiver sido apresentada por microempresa ou empresa de pequeno porte;

**5.5.4.** Não ocorrendo a contratação da microempresa ou empresa de pequeno porte, serão convocadas as remanescentes cujas propostas se encontrem no intervalo estabelecido no subitem 5.5.1, na ordem classificatória, para o exercício do direito de preferência;

a) Na hipótese da não-contratação da microempresa e empresa de pequeno porte, e não configurada a hipótese prevista no subitem 5.5.4, será adjudicado em favor da proposta originalmente vencedora do certame.

**5.5.5.** O Pregoeiro poderá negociar com o autor da oferta de menor valor, obtida com base nas disposições dos subitens 5.5.1 e 5.5.2, ou, na falta desta, com base na classificação de que trata o subitem 5.4, com vistas à redução do preço.

**5.6.** Após a negociação, se houver, o Pregoeiro examinará a aceitabilidade do menor preço, decidindo motivadamente a respeito;

**5.6.1.** A aceitabilidade será aferida a partir dos preços de mercado vigentes na data da apresentação das propostas, apurados mediante pesquisa realizada pela Prefeitura, que será juntada aos autos como preço de referência.

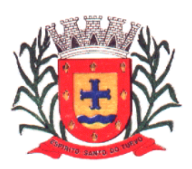

*Estado de São Paulo Rua Lino dos Santos, s/n, Jardim Canaã. Fone/Fax (14) 3375-9500*

# **6. HABILITAÇÃO**

**6.1**. O julgamento da Habilitação se processará na forma prevista no subitem 5, deste Edital, mediante o exame dos documentos a seguir relacionados, os quais dizem respeito a:

### **6.2. REGULARIDADE FISCAL E TRABALHISTA (envelope documentação)**

a) Prova de inscrição no Cadastro Nacional de Pessoas Jurídicas do Ministério da Fazenda (CNPJ).

b) Prova de inscrição no Cadastro de Contribuintes Estadual, relativo à sede da licitante, pertinente ao seu ramo de atividade e compatível com o objeto do certame.

c) Prova de regularidade perante o Fundo de Garantia por Tempo de Serviço (FGTS), por meio da apresentação do CRF - Certificado de Regularidade do FGTS;

d) Certidão de regularidade de Débitos Municipais da sede da empresa;

e) Certidão Conjunta Negativa de Débitos ou Certidão Conjunta Positiva com Efeitos de Negativa, relativos a Tributos Federais e à Dívida Ativa da União, expedida pela Secretaria da Receita Federal.

f) Certidão Negativa de Débitos Tributários expedida pela Procuradoria Geral do Estado ou declaração de isenção ou de não incidência assinada pelo representante legal do licitante, sob as penas da lei;

g) Prova de inexistência de débitos inadimplidos perante a Justiça do Trabalho, mediante a apresentação de Certidão Negativa (CNDT), nos termos da Consolidação das Leis do Trabalho.

h) A comprovação de regularidade fiscal das microempresas e empresas de pequeno porte somente será exigida para efeito de assinatura do contrato;

h.1) As microempresas e empresas de pequeno porte, por ocasião da participação neste certame, deverão apresentar toda a documentação exigida para fins de comprovação de regularidade fiscal, mesmo que esta apresente alguma restrição;

h.2) Havendo alguma restrição na comprovação da regularidade fiscal, será assegurado o prazo de cinco dias úteis, a contar da publicação da homologação do certame, prorrogáveis por igual período, a critério desta Prefeitura, para a regularização da documentação, pagamento ou parcelamento do débito, e emissão de eventuais certidões negativas ou positivas com efeito de certidão negativa;

h.3) A não-regularização da documentação, no prazo previsto no subitem "h.2" implicará na decadência do direito à contratação, sem prejuízo das sanções previstas neste Pregão.

# **6.3. QUALIFICAÇÃO ECONÔMICO-FINANCEIRA (envelope documentação)**

a) Certidão negativa de falência, concordata, recuperação judicial e extrajudicial, expedida pelo distribuidor da sede da pessoa jurídica.

b) Certidão negativa de recuperação judicial ou extrajudicial expedida pelo distribuidor da sede da pessoa jurídica;

b.1) Nas hipóteses em que a certidão encaminhada for positiva, deve o licitante apresentar comprovante da homologação/deferimento pelo juízo competente do plano de recuperação judicial/extrajudicial em vigor.

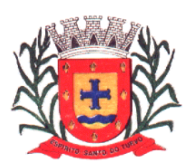

*Estado de São Paulo Rua Lino dos Santos, s/n, Jardim Canaã. Fone/Fax (14) 3375-9500*

### **7. DISPOSIÇÕES GERAIS SOBRE A DOCUMENTAÇÃO DE HABILITAÇÃO**

**7.1**. Os documentos poderão ser apresentados no original, por qualquer processo de cópia autenticada por cartório competente, ou mesmo cópia simples, desde que seja apresentado o original para que seja autenticado pela Comissão Permanente de Licitações;

**7.2.** Não serão aceitos protocolos de entrega ou solicitação de documentos em substituição às certidões exigidas;

**7.3.** Na hipótese de não constar prazo de validade das certidões apresentadas, aceitará como válidas as expedidas até 90 (noventa) dias imediatamente anteriores à data de apresentação das propostas;

**7.4**. Se o licitante for a matriz, todos os documentos deverão estar em nome da matriz, e se for a filial, todos os documentos deverão estar em nome da filial, exceto aqueles documentos que, pela própria natureza, comprovadamente, forem emitidos somente em nome da matriz;

**7.5.** A Comissão Permanente de Licitações diligenciará efetuando consulta direta na *internet* nos respectivos *sites* dos órgãos expedidores para verificar a veracidade de documentos obtidos por este meio eletrônico.

**7.6**. A documentação deverá ser entregue em envelope fechado, indicando na sua parte externa:

#### **PREGÃO – TIPO MENOR PREÇO Nº 06/2021 "ENVELOPE Nº. 2 - DOCUMENTAÇÃO***"*  **RAZÃO SOCIAL DO LICITANTE**

**7.8.** O licitante será inabilitado quando:

**7.8.1.** Deixar de apresentar quaisquer documentos exigidos no envelope Documentação ou apresentá-los em desacordo com o estabelecido neste PREGÃO ou com irregularidades, não se admitindo complementação posterior;

**7.8.2.** Algum documento apresentar falha não sanável na sessão.

**7.9.** A documentação apresentada destina-se exclusivamente à habilitação do interessado na presente licitação, não implicando em qualquer processo de cadastramento para futuras licitações.

#### **8. PROCEDIMENTOS ADMINISTRATIVOS**

**8.1.** Os envelopes nº. 1 e nº. 2, contendo, respectivamente, Proposta Comercial e Documentação, deverão ser entregues na secretaria da Comissão Permanente de Licitações (endereço indicado no preâmbulo), até o horário previsto para a apresentação dos envelopes.

**8.2.** O licitante poderá se fazer representar neste certame desde que, no início da sessão pública de abertura dos envelopes, seu representante apresente a Procuração com poderes nos termos do Anexo VII deste Pregão, com a firma do representante legal da empresa que assina, devidamente reconhecida em cartório, e cópia do contrato social ou estatuto da empresa, no qual lhe é outorgado amplo poder de decisão, salvo o caso de empresário individual, com a apresentação dos documentos pessoais do proprietário da pessoa jurídica.

**8.3.** Os trabalhos da Comissão Permanente de Licitações objetivando a verificação das condições de participação e de habilitação dos licitantes serão iniciados, em ato público, no horário e local estabelecidos neste PREGÃO;

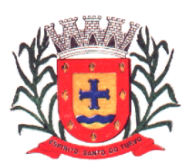

*Estado de São Paulo Rua Lino dos Santos, s/n, Jardim Canaã. Fone/Fax (14) 3375-9500*

**8.3.1** Todos os procedimentos e ocorrências serão registrados em Ata, que será assinada pelos membros da Comissão e pelos representantes credenciados.

**8.4**. A Comissão Permanente de Licitações examinará os documentos de habilitação;

**8.4.1**. Por proposta da Comissão e desde que todos os licitantes estejam credenciados e concordem com as decisões tomadas sobre a fase "habilitação", a abertura dos envelopes nº. 1 (proposta) poderá ocorrer no mesmo ato;

**8.4.2.** Caso não ocorra a hipótese prevista no subitem 8.4.1, a data de abertura dos envelopes será divulgada respeitando-se o prazo disposto em lei para interposição de recurso;

**8.4.3.** O envelope nº. 2 (documentação) de licitante inabilitado permanecerá fechado e deverá ser retirado pelo interessado no prazo de 30 dias corridos, após o que será juntado ao Procedimento e ficará à disposição do interessado para a sua retirada, permanecendo lacrado.

**8.5.** Os envelopes nº. 2 serão abertos em ato público, no mesmo local onde foram abertos os envelopes nº. 1;

**8.6.** Todos os procedimentos e ocorrências serão registrados em Ata, que será assinada pelos membros da Comissão e pelos representantes credenciados;

**8.7**. A Comissão Permanente de Licitações examinará as propostas e informará o licitante vencedor.

**8.8.** Após o encerramento do prazo previsto para a apresentação de recursos contra o julgamento das propostas ou, se apresentados, estes já tiverem sido apreciados, o processo será encaminhado para homologação e adjudicação.

**8.9**. As comunicações referentes a este certame serão publicadas e enviadas aos Licitantes de forma postal com Aviso de Recebimento.

**8.10.** As impugnações e recursos deverão ser formulados nos prazos e na forma disposta na lei;

**8.11.** As impugnações contra este Pregão deverão ser dirigidas ao subscritor deste PREGÃO e protocoladas no Paço Municipal, nos prazos legais;

**8.11.1.** Os recursos contra os atos da Comissão Permanente de Licitações deverão ser protocolados no PROTOCOLO localizado na Rua Lino dos Santos, s/n, Jd. Canaã, Espírito Santo do Turvo/SP, aos cuidados da Comissão Permanente de Licitações e dirigidos ao Presidente da Comissão de Licitação.

**8.12.** O prazo de validade do Pregão será de 12 meses, prorrogáveis conforme manifestação de interesse entre as partes.

#### **9. DO RECURSO, DA ADJUDICAÇÃO E DA HOMOLOGAÇÃO**

**9.1.** Divulgado o vencedor ou, se for o caso, saneada a irregularidade fiscal nos moldes do item 6 do Edital, o Pregoeiro informará às licitantes, que poderão interpor recurso, imediata e motivadamente.

**9.2.** Havendo interposição de recurso, na forma indicada no subitem 9.1, o Pregoeiro, informará aos recorrentes que poderão apresentar memoriais contendo as razões de recurso, no prazo de 3 (três) dias após o encerramento da sessão pública, e às demais licitantes que poderão apresentar contrarrazões, em igual número de dias, os quais começarão a correr do término do prazo para apresentação de memoriais, sendo-lhes

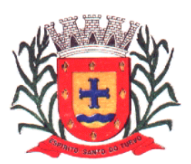

assegurada vista imediata dos autos, nesta Prefeitura, Rua Lino dos Santos, s/n, Espírito Santo do Turvo/SP, fone 14 -33759500.

**9.3.** Não havendo Recurso ou esse for considerado improcedente, será feita a Adjudicação e a Homologação do certame ao vencedor.

*9.4. Para fins de Contratação a empresa vencedora do certame deverá apresentar antes e como condicionante para assinatura do contrato:*

*d) no mínimo 2 (dois) Atestados de Capacidade Técnica da empresa, expedido por órgão público ou privado;*

### **10. ESCLARECIMENTOS**

**10.1.** Os interessados poderão solicitar esclarecimentos preferencialmente através do e-mail licitacao@espiritosantodoturvo.sp.gov.br ou alternativamente pelo fone (14) 3375 9500, aos cuidados do Setor de Licitações.

**10.1.1.** Recomenda-se que os pedidos de esclarecimentos sejam apresentados com razoável antecedência em relação à data fixada para a apresentação das propostas, de maneira a permitir, em tempo hábil, o trâmite interno necessário ao exame e preparo da resposta;

**10.1.2.** Os esclarecimentos serão encaminhados aos interessados por meio de correio eletrônico.

**10.1.3.** Não serão aceitas impugnações fora do prazo estabelecido no artigo 41 da Lei nº 8666/1993.

# **11. EXECUÇÃO E RECEBIMENTO**

**11.1.** A empresa vencedora deverá estar disponível de imediato em caso de abertura de chamado.

**11.2.** As condições de execução e recebimento do objeto são as estabelecidas na Minuta do Contrato - Anexo II deste edital que regrará normas acessórias.

#### **12. PAGAMENTO**

**12.1.** As condições de pagamento estão estabelecidas na Minuta do Contrato - Anexo II deste edital.

**12.2.** A empresa a ser Contratada não poderá se eximir prestação de serviços Solicitados pela Contratante sob o fundamento de atraso no pagamento inferior 90 (noventa) dias dos pagamentos devidos pela Administração, nos termos da Lei nº 8.666/1993.

# **13. CONTRATAÇÃO**

**13.1.** A contratação decorrente desta licitação será formalizada mediante a Assinatura da Ata, além da celebração de termo de Contrato, cuja minuta integra este Pregão como Anexo II;

**13.1.1.** Se, por ocasião da formalização do Contrato, as certidões de regularidade de débito do adjudicatário perante o Sistema de Seguridade Social (INSS), Certidão Negativa de Débitos Trabalhistas (CNDT) ou Certidão Positiva de Débitos Trabalhistas com efeito de Negativa, o Fundo de Garantia por Tempo de Serviço (FGTS) e a Fazenda Nacional estiverem com os prazos de validade vencidos, esta Prefeitura verificará a situação por meio eletrônico hábil de informações, certificando nos autos do processo a regularidade e anexando os documentos passíveis de obtenção por tais meios, salvo impossibilidade devidamente justificada;

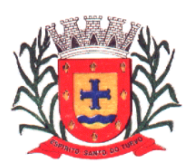

**a)** Se não for possível atualizá-las por meio eletrônico hábil de informações, o adjudicatário será notificado para, no prazo de dois dias úteis, comprovar a situação de regularidade de que trata o subitem 13.1.1 ressalvado os casos do item 13.1.3, mediante a apresentação das certidões respectivas com prazos de validade em vigência, sob pena de a contratação não se realizar;

**13.1.2**. O adjudicatário deverá assinar o instrumento de Contrato, no prazo de cinco dias úteis contados da data da convocação, podendo ser prorrogado a critério desta Prefeitura, sob pena de decair do direito à contratação se não o fizer, sem prejuízo das sanções previstas neste Pregão;

**13.1.3.** Tratando-se de microempresa ou empresa de pequeno porte, cuja documentação de regularidade fiscal tenha indicado restrições à época da fase de habilitação, deverá comprovar, previamente à assinatura do Contrato, a regularidade fiscal, no prazo de cinco dias úteis, a contar da publicação da homologação do certame, prorrogável por igual período, a critério desta Prefeitura, sob pena de a contratação não se realizar, decaindo do direito à contratação, sem prejuízo das sanções previstas neste Pregão;

a) Não ocorrendo a regularização prevista no subitem anterior, retomar-se-ão, os procedimentos relativos a esta licitação, sendo assegurado o exercício do direito de preferência na hipótese de haver participação de demais microempresas e empresas de pequeno porte, cujas propostas de preços se encontrem no intervalo estabelecido no subitem 8.1;

b) Na hipótese de nenhuma microempresa e empresa de pequeno porte atender aos requisitos deste PREGÃO, será convocada outra empresa na ordem de classificação das ofertas, com vistas à contratação.

### **14. DO ORÇAMENTO**

**14.1**. As despesas para execução do presente, correrão por conta de dotações próprias do orçamento vigente, se necessário, créditos especiais e/ou repasses de recursos.

#### **02.00.00 – PODER EXECUTIVO**

**02.13.00 – Diretoria Municipal de Administração 04.122.0014.2.045 - Manutenção da Administração 334-01-3.3.90.40.00 – Serviços de Tecnologia da Inf. E Comunicação-PJ**

# **15. SANÇÕES**

**15.1.** Aplicam-se à presente licitação as sanções previstas na Lei Federal nº 8.666/93, nº 10.520/02, Decreto nº 3.555/00, e subsidiariamente, pelas Leis nº 8.078/90, nº 9.784/99, Decretos nº 7892/13 e suas alterações.

**15.2.** Para dirimir quaisquer questões decorrentes desta licitação, não resolvidas na esfera administrativa, será competente o foro da Comarca da Santa Cruz do Rio Pardo/SP.

Espírito Santo do Turvo, 12 de julho de 2021.

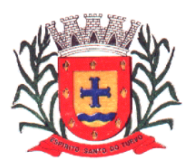

*Estado de São Paulo Rua Lino dos Santos, s/n, Jardim Canaã. Fone/Fax (14) 3375-9500*

**Afonso Nascimento Neto Prefeito Municipal**

# **ANEXO – I - PROPOSTA e TERMO DE REFERÊNCIA**

### **AO DEPARTAMENTO DE LICITAÇÕES PREGÃO Nº 06/2021** PROPOSTA PADRÃO

Ao Pregoeiro e Equipe de Apoio:

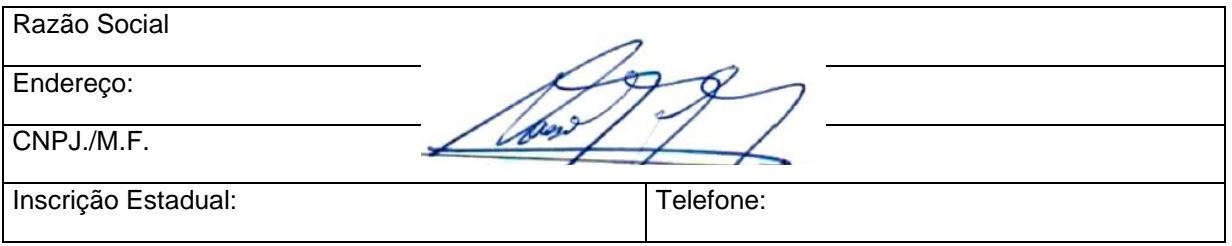

**Objeto:** Contratação de empresa para prestação de serviços, conforme descrição abaixo:

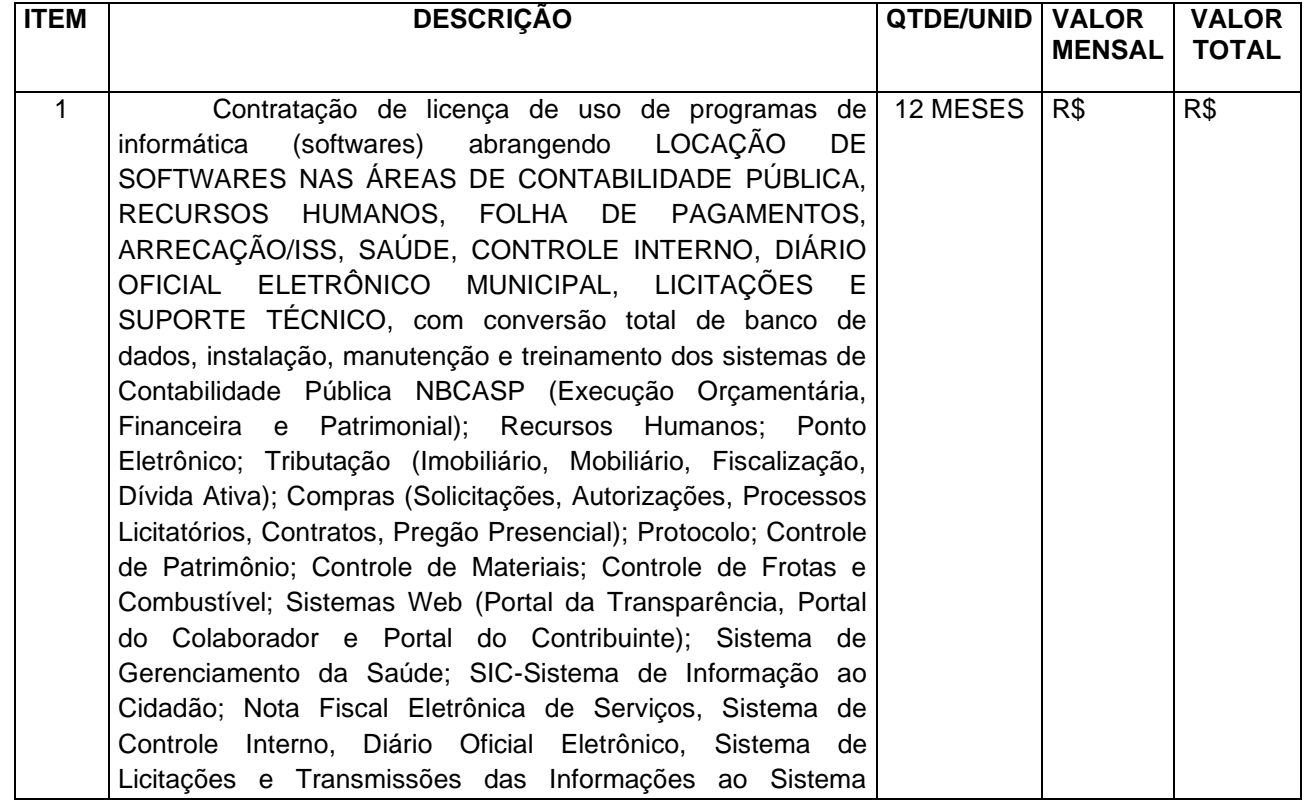

Página **11** de **58**

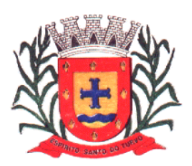

*Estado de São Paulo Rua Lino dos Santos, s/n, Jardim Canaã. Fone/Fax (14) 3375-9500*

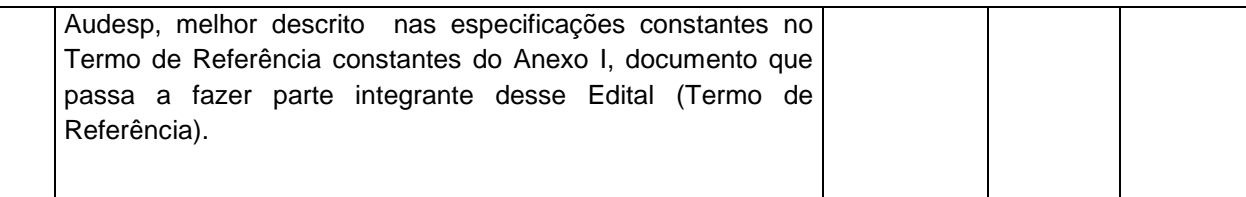

#### **VALOR TOTAL: VALOR TOTAL POR EXTENSO:**

 $\_$  Proponente carimbo da empresa

# **ESPECIFICAÇÕES TÉCNICAS DOS SERVIÇOS A SEREM LICITADOS:**

#### **Parte 1 - Implantação de Programas**

### **01 - Conversão de Bases de Dados**

Os dados que compõem as bases de informações do exercício atual deverão ser convertidos para a nova estrutura de dados proposta pelo licitante que for vencedor do certame.

A Prefeitura não fornecerá as estruturas dos dados a serem convertidos. O licitante vencedor deverá realizar engenharia reversa para obter os dados a partir das bases atuais que são utilizadas. Esses dados serão disponibilizados imediatamente após a assinatura de contrato ou a critério da contratante.

O sistema deverá integrar os módulos, proporcionando aos profissionais responsáveis administrar os serviços oferecidos pela Prefeitura de maneira centralizada, além de agilizar e melhorar todo o processo.

#### **02 - Implantação de Programas**

A implantação dos programas deverá ser no prazo máximo de 30 (trinta) dias, já com as bases contendo os dados convertidos e os sistemas de processamento adaptados à legislação do Município.

#### **03 - Treinamento de pessoal**

Simultaneamente à implantação dos programas, deverá ser feito o treinamento do pessoal no mínimo de 50 servidores, demonstrando a funcionalidade do programa, seus recursos e limitações.

Após o treinamento, os usuários deverão ser capazes de operar completamente seus respectivos sistemas, incluindo o cadastramento de dados, emissão de relatórios, geração de arquivos diversos, realização de consultas complexas e gerenciamento dos sistemas (com tarefas como gerenciamento de usuários, correções de entradas de dados incorretas, verificação deinconsistências).

#### **Parte 2 - Requisitos Mínimos**

Os programas deverão apresentar, no mínimo as seguintes condições:

01 - Ser executados em ambiente multiusuário, em arquitetura cliente-servidor;02 - Possuir interface gráfica,

03 - Possuir opção que permita o gerenciamento do sistema, no servidor de aplicações contendo, no mínimo:

a) Registro completo de cada acesso de cada usuário identificando suas ações;

b) Controle de direitos ou permissões dos usuários ao nível de comandos disponível na interface;

c) Possibilidade de habilitar e desabilitar qualquer permissão de usuário.

04 - Possuir ferramenta que permita atualizar automaticamente os programas e tabelas legais, no servidor de aplicações, a partir do site do fornecedor;

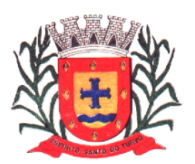

05 - Possuir tela de consultas ou pesquisas através de comandos SQL interativas;

06 - Conter nos relatórios a possibilidade de personalização de layout e impressão de logotipos;

07 - Possibilitar a geração dos relatórios em impressoras laser, matricial e jato de tinta, arquivo para transporte ou publicação e em tela;

08 - Possuir histórico (log.) de todas as operações efetuadas por usuário (inclusões, alterações e exclusões) permitindo sua consulta e impressão para auditoria;

09 - Permitir quantidade ilimitada de usuários simultâneos com total integridade dos dados.10 - Os

sistemas deverão manter uma integração entre os módulos.

11 - O sistema de Protocolo e Compras deve estar desenvolvido em linguagem que permita o funcionamento via Web;

12 - No sistema de Arrecadação, os módulos de Escrituração de Notas e Nota Fiscal Eletrônica devem estar desenvolvidos em linguagem que permita o funcionamento via Web e deveráutilizar o mesmo banco de dados do sistema de Arrecadação, excluindo qualquer necessidade de importação de arquivos ou sincronização entre bancos de dados distintos para garantir a integração dos sistemas.

**13** - Todos os sistemas deverão estar integrados entre si, permitindo a troca de informações e evitando a duplicidade de lançamentos de registros pelos diversos setores envolvidos**.**

14 - Além disso, a empresa a ser contratada deverá fornecer solução para atualização automática dos sistemas através da rede mundial de computadores, mediante mensagem de alerta exibida de forma automática ao ser disparado evento de atualização, informando aos usuários da contratante quanto a existência de versões mais novas, com exibição de numeração da versãoem uso, versão atualizada e data de disponibilização.

15 - Concomitante, em decorrência das atualizações dos sistemas, o contratado deverá remeter informativos demonstrando, além das funcionalidades técnicas alteradas ou acrescentadas nos sistemas, os fundamentos determinantes da manutenção do conhecimento técnico mínimo suficiente à execução e utilização eficiente dos sistemas informatizados. Pelo menos um informativo já utilizado, deverá fazer parte da proposta.

16 - O sistema deve estar de acordo e atender as Normas Brasileiras de Contabilidade aplicadas ao Setor Público – NBCASP.

17- O sistema deve seguir modelos de relatórios e permitir a criação de novos conforme orientações do Tribunal de Contas do Estado, Secretaria do Tesouro Nacional – STN, do Ministério da Fazenda.

18 - O sistema deve atender as legislações federais, estaduais, municipais, estatutos, bem como resoluções e normativas de órgãos da Prefeitura, permitindo a criação de novas funcionalidades Conforme orientação e solicitações da contratante.

19 - Possuir ferramenta para elaboração de relatórios a ser disponibilizada aos usuários, para confecção rápida de relatórios personalizados.

**20** - **A empresa manterá o sistema ativo para efeito de consulta e impressão de relatórios, mesmo deixando de prestar serviços com a locação dos referidos sistemas.**

#### **Parte 3 - Especificação dos Programas**

Os proponentes não precisam possuir programas com os nomes indicados, nem distribuídos na forma abaixo especificada, entretanto, os programas ou módulos apresentados pelo proponente deverão atender todas as exigências especificadas nos itens que compõem esta parte.

#### **SOFTWARE PARA CONTABILIDADE PÚBLICA E AUDESP**

 $\Box$ Contabilizar as dotações orçamentárias e demais atos da execução orçamentária efinanceira.

 $\Box$ Utilizar o Empenho para:

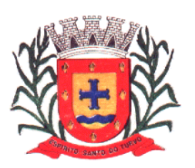

*Estado de São Paulo Rua Lino dos Santos, s/n, Jardim Canaã. Fone/Fax (14) 3375-9500*

#### o Comprometimento dos créditos orçamentários

o Emitir a nota de empenho ou documento equivalente definido pela entidade pública para a liquidação e a posterior Ordem de Pagamento para a efetivação de pagamentos.

- Permitir que os empenhos globais e estimativos sejam passíveis de complementação ou anulação parcial ou total, e que os empenhos ordinários sejam passíveis de anulação parcial ou total.
- Possibilitar no cadastro do empenho a inclusão, quando cabível, das informações relativas ao  $\Box$ processo licitatório, fonte de recursos, detalhamento da fonte de recursos, número da obra, convênio e o respectivo contrato.
- $\Box$ Permitir a incorporação patrimonial na emissão ou liquidação de empenhos.
- $\Box$ Permitir a utilização de objeto de despesas na emissão de empenho para acompanhamento de gastos da entidade.
- $\Box$ Permitir o controle de reserva das dotações orçamentárias possibilitando o seu complemento, anulação e baixa através da emissão do empenho.
- Permitir a contabilização de registros no sistema compensado de forma concomitante aos  $\Box$ movimentos efetuados na execução orçamentária.
- $\Box$ Permitir a emissão de etiquetas de empenhos.
- Permitir que os documentos da entidade (notas de empenho, liquidação, ordem de pagamento, etc)  $\Box$ sejam impressas de uma só vez através de uma fila de impressão.
- $\Box$ Permitir a alteração das datas de vencimento dos empenhos visualizando a data atual e a nova data de vencimento sem a necessidade de efetuar o estorno das liquidações do empenho.
- Permitir a contabilização utilizando o conceito de eventos associados a roteiros contábeis e partidas  $\Box$ dobradas.
- $\Box$ Não permitir a exclusão de lançamentos contábeis automáticos da execução orçamentaria.
- $\Box$ Permitir a utilização de históricos padronizados e históricos com texto livre.
- Permitir cancelar/estornar registros contábeis feitos independente da execução orçamentária nos  $\Box$ casos em que se apliquem.
- $\Box$ Permitir a reapropriação de custos a qualquer momento.
- $\Box$ Permitir a informação de retenções na emissão ou liquidação do empenho.
- $\Box$ Permitir a contabilização de retenções na liquidação ou pagamento do empenho.
- Permitir a utilização de subempenho para liquidação de empenhos globais ou estimativos.  $\Box$
- $\Box$ Permitir a configuração do formulário de empenho de forma a compatibilizar o formato daimpressão com os modelos da entidade.
- $\Box$ Permitir controle de empenho referente a uma fonte de recurso.
- Permitir controlar empenhos para adiantamentos, subvenções, auxílios contribuições, convênios e  $\Box$ repasses de recursos antecipados.
- $\Box$ Permitir controlar os repasses de recursos antecipados, limitando o empenho a uma quantidade limite de repasses, de forma parametrizável para todos os tipos de recursos antecipados.
- $\Box$ Permitir controlar os repasses de recursos antecipados limitando o número de dias para a prestação de contas, podendo esta limitação ser de forma informativa ou restritiva.
- $\Box$ Permitir bloquear um fornecedor/credor para não permitir o recebimento de recurso antecipado caso o mesmo tenha prestação de contas pendentes com a contabilidade.
- Emitir documento final (recibo de prestação de contas) no momento da prestação de contas do  $\Box$ recurso antecipado.
- $\Box$ Emitir relatório que contenham os recursos antecipados concedidos, em atraso e pendentes, ordenando os mesmos por tipo de recursos antecipados, credor ou data limite da prestação de contas.
- Utilizar calendário de encerramento contábil para os diferentes meses, para a apuração e apropriação  $\Box$ do resultado, não permitindo lançamentos nos meses já encerrados.
- Assegurar que as contas só recebam lançamentos contábeis no último nível de desdobramento do  $\Box$ Plano de Contas utilizado.
- Disponibilizar rotina que permita a atualização do Plano de Contas, dos eventos, e de seus roteiros  $\Box$ contábeis de acordo com as atualizações do respectivo Tribunal de Contas.

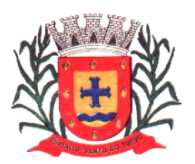

- $\Box$ Permitir que se defina vencimento para recolhimento de retenções efetuadas quando a mesma é proveniente de Folha de Pagamento.
- Permitir cadastrar os precatórios da entidade.  $\Box$
- Permitir acompanhar a contabilização das retenções, desde a sua origem até o seu recolhimento,  $\Box$ possibilitando ao usuário saber em qual documento e data foi recolhida qualquer retenção, permitindo assim a sua rastreabilidade.
- Permitir elaboração e alteração da ordem de pagamento dos empenhos sem a necessidade de  $\Box$ efetuar do pagamento.
- Permitir restringir o acesso a unidades orçamentárias e unidades gestoras para determinados  $\Box$ usuários.
- Possibilitar a contabilização automática dos registros provenientes dos sistemas de arrecadação,  $\Box$ gestão de pessoal, patrimônio público, licitações e contratos.
- $\Box$ Permitir contabilizar automaticamente as depreciações dos bens de acordo com os métodos de depreciação definidos pelas NBCASP, utilizando vida útil e valor residual para cada umdos bens.
- $\Box$ Permitir contabilizar automaticamente a reavaliação dos valores dos bens patrimoniais deacordo com o processo de reavaliação efetuado no sistema de patrimônio.
- Permitir a exportação, na base de dados da prefeitura, de dados cadastrais para as demais  $\Box$ unidades gestoras descentralizadas do município.
- $\Box$ Permitir a importação de dados cadastrais nas unidades gestoras descentralizadas domunicípio a partir das informações geradas pela prefeitura.
- Permitir a exportação do movimento contábil com o bloqueio automático dos meses nas unidades  $\Box$ gestoras descentralizadas do município para posterior importação na prefeitura, permitindo assim a consolidação das contas públicas do município.
- Permitir a importação, na base de dados da prefeitura, do movimento contábil das unidades gestoras  $\Box$ descentralizadas do município, permitindo assim a consolidação das contas públicasdo município.
- Permitir que ao final do exercício os empenhos que apresentarem saldo possam ser inscritos em  $\Box$ restos a pagar, de acordo com a legislação, e que posteriormente possam ser liquidados, pagos ou cancelados no exercício seguinte.
- Permitir iniciar a execução orçamentária e financeira de um exercício, mesmo que não tenhaocorrido  $\Box$ o fechamento contábil do exercício anterior, atualizando e mantendo a consistência dos dados entre os exercícios.
- $\Box$ Possibilitar a transferência automática das conciliações bancárias do exercício para o exercício seguinte.
- $\Box$ Possibilitar a transferência automática dos saldos de balanço do exercício para o exercício seguinte.
- $\Box$ Possibilitar a reimplantação automática de saldos quando a implantação já tiver sidorealizada de modo que os saldos já implantados sejam substituídos.
- Emitir o Relatório de Gastos com a Educação, conforme Lei 9424/1996.  $\Box$
- Emitir o Relatório de Gastos com o FUNDEB, conforme Lei 9394/1996.  $\Box$
- $\Box$ Emitir relatórios contendo os dados da Educação para preenchimento do SIOPE
- Emitir relatórios contendo os dados da Saúde para preenchimento do SIOPS  $\Box$
- Emitir relatório de Apuração do PASEP com a opção de selecionar as receitas que compõe a base de  $\Box$ cálculo, o percentual de contribuição e o valor apurado.
- Emitir o Relatório de Arrecadação Municipal, conforme regras definidas no artigo 29-A da Constituição  $\Box$ Federal de 1988.
- Emitir relatório Demonstrativo de Repasse de Recursos para a Educação, conforme Lei 9394/96  $\Box$ (LDB), que demonstre as receitas que compõem a base de cálculo, o percentual de vinculação, o valor arrecadado no período e o valor do repasse.
- Emitir o Quadro dos Dados Contábeis Consolidados, conforme regras definidas pela Secretaria do  $\Box$ Tesouro Nacional.
- $\Box$ Emitir todos os anexos de balanço, global e por órgão, fundo ou entidade da administração direta, autárquica e fundacional, exigidos pela Lei Nº 4320/64 e suas atualizações:
- $\Box$ Emitir relatório Comparativo da Receita Orçada com a Arrecadada;

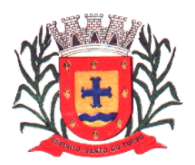

*Estado de São Paulo Rua Lino dos Santos, s/n, Jardim Canaã. Fone/Fax (14) 3375-9500*

- Emitir relatório Comparativo da Despesa Autorizada com a Realizada;  $\Box$
- $\Box$ Anexo 12 – Balanço Orçamentário;
- $\Box$ Anexo 13 – Balanço Financeiro;
- $\Box$ Anexo 14 – Balanço Patrimonial;
- $\Box$ Anexo 15 – Demonstrativo das Variações Patrimoniais
- $\Box$ Anexo 16 – Demonstração da Dívida Fundada Interna;
- $\Box$ Anexo 17 – Demonstração da Dívida Flutuante.
- Permitir a criação de relatórios gerenciais pelo próprio usuário.  $\Box$
- Permitir a composição de valores de determinado Grupo de Fonte de Recursos ou Detalhamento da  $\Box$ Fonte, e ainda, valores específicos relacionados à Saúde, Educação e Precatórios para utilização na emissão de demonstrativos.
- Possibilitar a definição de um nível contábil ou uma categoria econômica específica, para a  $\Box$ composição de um valor que será impresso em um demonstrativo.
- Permitir a impressão de demonstrativos com valores em milhares e em milhões de reais.  $\Box$
- $\Box$ Permitir a criação de relatórios a partir de dados informados pelo usuário.
- $\Box$ Armazenar os modelos dos relatórios criados pelo usuário diretamente no banco de dados do sistema.
- Emitir relatório da proposta orçamentária municipal consolidada (administração direta eindireta),  $\Box$ conforme exigido pela Lei 4.320/64 e suas atualizações.
- o Emitir relatório para o Sistema de Informações sobre Orçamentos Públicos em Saúde -SIOPS, com as seguintes informações:
- o Receitas Municipais: SIOPS;
- o Despesas Municipais: Saúde por Subfunção, Saúde por Categoria Econômica, Saneamento por Categoria e Resumo.
- Emitir relatório e gerar arquivos para o Sistema de Informações sobre Orçamentos Públicos em  $\Box$ Educação - SIOPE, com as seguintes informações:
- o Quadro Resumo das Despesas;
- o Quadro Consolidado de Despesas;
- o Demonstrativo da Função Educação.
- Gerar arquivos para a Secretaria da Receita Federal, conforme layout definido no Manual  $\Box$ Normativo de Arquivos Digitais – MANAD.
- Gerar arquivos para prestação de contas aos Tribunais de Contas.  $\Box$
- $\Box$ Emitir todos os Relatórios Resumidos da Execução Orçamentária da Lei de Responsabilidade, conforme modelos definidos pela Secretaria do Tesouro Nacional.
- Emitir todos os Relatórios de Gestão Fiscal da Lei de Responsabilidade, conforme modelos  $\Box$ definidos pela Secretaria do Tesouro Nacional.
- Emitir relatórios de conferência das informações mensais relativas aos Gastos com Pessoal,  $\Box$ Educação, Saúde e FUNDEB.

#### **Módulo para Planejamento e Orçamento**

- $\Box$ Permitir o lançamento por Fonte de Recurso no PPA e LDO da classificação funcional programática da Despesa até o nível de Ação (Órgão, Unidade Orçamentária, Unidade Executora, Função, Subfunção, Programa e Ação). Também permitir a classificação por categoria econômica da receita e despesa da LOA por Fonte de Recurso e Código de Aplicação.
- Permitir a exportação das mesmas informações cadastradas no PPA para a LDO utilizando Leis de  $\Box$ aprovações diferentes das peças de planejamento.
- Permitir elaborar o PPA utilizando informações do PPA anterior.  $\Box$
- Possuir integração entre os módulos PPA, LDO e LOA, com cadastro único das peças de $\Box$

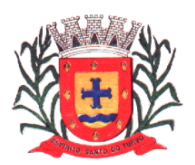

*Estado de São Paulo Rua Lino dos Santos, s/n, Jardim Canaã. Fone/Fax (14) 3375-9500*

planejamento como Órgão, Unidade, Programa, Ação, Subação, Categoria Econômica, Fonte de Recursos, etc.

- Possuir tabela cadastral contendo todas as categorias econômicas de acordo com a legislação  $\Box$ vigente (Portarias atualizadas da STN).
- $\Box$ Possibilitar a utilização de no mínimo três níveis para a composição da estruturainstitucional, bem como parametrização das máscaras.
- Manter um cadastro de programas de governo identificando os de duração continuada e osduração  $\Box$ limitada no tempo.
- $\Box$ Permitir agregar programas de governo de acordo com seus objetivos comuns.
- $\Box$ Permitir o estabelecimento de indicadores que permitam a avaliação dos programas.
- Armazenar descrição detalhada dos objetivos para cada programa, vinculando o produto  $\Box$ resultante para sua execução.
- Permitir o cadastro e gerenciamento de pessoas responsáveis pela realização eacompanhamento  $\Box$ das peças de planejamento.
- $\Box$ Permitir o desdobramento das ações, criando um nível mais analítico para o planejamento.
- Possibilitar o estabelecimento de metas quantitativas e financeiras para os programas degoverno  $\Box$ e suas respectivas ações.
- $\Box$ Permitir a vinculação de um mesmo programa em vários órgãos e unidades de governo.
- Possibilitar a vinculação de uma mesma ação de governo para vários programasgovernamentais.  $\Box$
- $\Box$ Possibilitar a Projeção das Receitas e das Despesas nas peças de planejamento.
- $\Box$ Manter cadastro das leis e decretos que aprovam, alteram, excluem ou incluem os itens do Plano Plurianual.
- Permitir gerenciar as alterações efetuadas no decorrer da vigência do PPA, registrando estas  $\Box$ alterações sem afetar os dados originais (armazenar os históricos).
- Permitir que uma alteração legal do PPA tenha sua movimentação refletida automaticamente em uma  $\Box$ ou duas LDO.
- Permitir elaborar e gerenciar várias alterações legais do PPA simultaneamente, controlando cada  $\Box$ uma delas juntamente com a sua respectiva situação (elaboração, tramitação, inclusão de emendas, aprovada, arquivada, etc) e mantendo histórico das operações.
- Emitir relatórios que identifique e classifique os programas de governo.  $\Box$
- $\Box$ Emitir relatórios que identifique e classifique as ações governamentais.
- Emitir relatório que demonstre as metas físicas e financeiras dos programas e ações de governo  $\Box$
- $\Box$ Permitir emitir relatórios das metas das ações do programa de governo agrupando as informações por qualquer nível de codificação da despesa (função, Subfunção, programa, ação, categoria econômica e fonte de recursos).
- Emitir relatório que demonstre as fontes de recurso da administração direta e indireta.  $\Box$
- Emitir os Anexos I, II, III e IV em conformidade com o estabelecido pelo TCE- SP.  $\Box$
- Permitir elaborar a LDO utilizando informações da LDO anterior ou do PPA em vigência; Possibilitar a  $\Box$ importação das Estimativas das Receitas e Metas do PPA para a LDO enquantoa LDO inicial ainda não estiver aprovada.
- Possuir integração entre os módulos PPA, LDO e LOA, com cadastro único das peças de  $\Box$ planejamento como Órgão, Unidade, Programa, Ação, Subação, Categoria Econômica, Fonte de Recursos, etc.
- Permitir o desdobramento das ações do programa de governo, criando um nível mais analítico para o  $\Box$ planejamento.
- Permitir o cadastramento de metas fiscais consolidadas para emissão de demonstrativo da LDO,  $\Box$ conforme modelo definido pela STN.
- Permitir gerenciar as alterações efetuadas no decorrer da vigência da LDO, registrando estas  $\Box$ alterações sem afetar os dados originais (armazenar os históricos).
- $\Box$ Deve emitir o Anexo de Riscos Fiscais e Providências, que deverá ser apresentado na Lei de Diretrizes Orçamentárias, conforme determinado pela Portaria da STN que trata o Manual de Demonstrativos Fiscais.

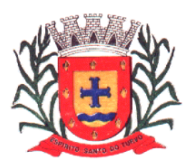

- Deve emitir o Demonstrativo de Metas Fiscais com as metas anuais relativas a receitas, despesas,  $\Box$ resultado nominal e primário e montante da dívida pública, para o exercício da LDO e para os dois exercícios seguintes.
- $\Box$ Deve emitir demonstrativo das metas anuais, instruído com memória e metodologia decálculo que justifiquem os resultados pretendidos.
- $\Box$ Deve demonstrar a evolução do patrimônio líquido, também nos últimos três exercícios, destacando a origem e a aplicação dos recursos obtidos com a alienação de ativos.
- Emitir demonstrativo da situação financeira e atuarial do Regime Próprio de Previdência dos  $\Box$ Servidores - RPPS.
- $\Box$ Deve emitir demonstrativo da estimativa e compensação da renúncia de receita.
- Deve emitir demonstrativo da margem de expansão das despesas obrigatórias de caráter continuado.  $\Box$
- Permitir a gerência e a atualização da tabela de Classificação Econômica da Receita e Despesa, da  $\Box$ tabela de componentes da Classificação Funcional Programática, Fonte de Recursos, Grupo de Fonte de Recursos, especificadas nos anexos da Lei 4320/64 e suas atualizações, em especial a portaria 42 de 14/04/99 do Ministério do Orçamento e Gestão, Portaria Interministerial 163 de 04/05/2001 e Portaria STN 300, de 27/06/2002.
- Gerar proposta orçamentária do ano seguinte importando o orçamento do ano em execuçãoe permitir  $\Box$ a atualização do conteúdo e da estrutura da proposta gerada.
- Permitir incluir informações oriundas das propostas orçamentárias dos órgãos da administração $\Box$

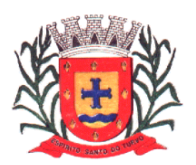

indireta para consolidação da proposta orçamentária do município, observando o disposto no artigo 50 inciso III da Lei Complementar 101/2000 (LRF).

- Disponibilizar, ao início do exercício, o orçamento aprovado para a execução orçamentária. Em caso  $\Box$ de ao início do exercício não se ter o orçamento aprovado, disponibilizar dotações conforme dispuser a legislação municipal.
- Permitir elaborar a LOA utilizando informações do PPA ou da LDO em vigência.  $\Box$
- Manter cadastro das leis e decretos que aprovam, alteram ou incluem os itens na LOA.  $\Box$
- Permitir a abertura de créditos adicionais, exigindo informação da legislação de autorização e  $\Box$ resguardando o histórico das alterações de valores ocorridas.
- Permitir a atualização total ou seletiva da proposta orçamentária através da aplicação de  $\Box$ percentuais ou índices.
- Permitir o bloqueio e desbloqueio de dotações, inclusive objetivando atender ao artigo 9 da Lei  $\Box$ Complementar 101/2000 (LRF).
- Possibilitar a Projeção das Receitas e das Despesas nas peças de planejamento.  $\Box$
- $\Box$ Permitir a utilização de cotas de despesas, podendo ser no nível de unidade orçamentária oudotação ou vínculo, limitadas às estimativas de receitas. Permitir também a utilização do Cronograma de Desembolso Mensal (AUDESP).
- $\Box$ Armazenar dados do orçamento e disponibilizar consulta global ou detalhada por órgão, fundo ou entidade da administração direta, autárquica e fundacional.
- Emitir relatório da proposta orçamentária municipal consolidada (administração direta e indireta)  $\Box$ conforme exigido pela Lei 4320/64, Constituição Federal e pela Lei Complementar 101/2000 (LRF).
- Emitir todos os anexos de orçamento, global e por órgão, fundo ou entidade da administração direta,  $\Box$ autárquica e fundacional, exigidos pela Lei 4320/64 e pela Lei Complementar 101/2000 (LRF).
- Emitir relatório da proposta orçamentária consolidada (administração direta e indireta) conforme  $\Box$ exigido pela Lei Complementar 101/2000 (LRF).
- Anexo 1 Demonstração da Receita e Despesa Segundo as Categorias Econômicas;  $\Box$
- Anexo 2 Receita Segundo as Categorias Econômicas e Natureza da Despesa Segundo as  $\Box$ Categorias econômicas;
- $\Box$ Anexo 6 – Programa de Trabalho;
- Anexo 7 Programa de Trabalho de Governo;  $\Box$
- Anexo 8 Demonstrativo da Despesa por Função, Programas e Subprogramas, conforme o vínculo  $\Box$ com os Recursos (adequado ao disposto na portaria 42/99 do Ministério do Orçamento e Gestão);
- Anexo 9 Demonstrativo da Despesa por Órgãos e Funções (adequado ao disposto na portaria  $\Box$ 42/99 do Ministério do Orçamento e Gestão).
- $\Box$ Integrar-se totalmente às rotinas da execução orçamentária possibilitando o acompanhamento da evolução da execução do orçamento.
- $\Box$ Emitir relatório da proposta orçamentária municipal Consolidada por Programa de Governo, destacando Ações Governamentais por Programa de Governo. Listar para estas Ações Governamentais os seus respectivos valores, finalidade e metas físicas a serem alcançadas.
- Emitir relatório com controle de percentuais sobre a proposta da LOA para cálculos da educação,  $\Box$ saúde, pessoal, inativos e pensionistas do RPPS.

#### **Módulo para Tesouraria**

- Permitir a configuração do formulário de cheque, pelo próprio usuário, de forma acompatibilizar o  $\Box$ formato da impressão com os modelos das diversas entidades bancárias.
- $\Box$ Possuir controle de talonário de cheques.
- $\Box$ Permitir a emissão de cheques e respectivas cópias.

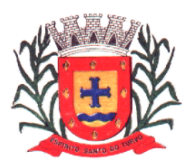

- $\Box$ Conciliar os saldos das contas bancárias, emitindo relatório de conciliação bancária.
- Permitir conciliar automaticamente toda a movimentação de contas bancárias dentro de um período  $\Box$ determinado.
- Geração de Ordem Bancária Eletrônica ou Borderôs em meio magnético, ajustável conforme as  $\Box$ necessidades do estabelecimento bancário.
- Possuir integração com o sistema de arrecadação possibilitando efetuar de formaautomática a baixa  $\Box$ dos tributos pagos diretamente na tesouraria.
- Possuir total integração com o sistema de contabilidade pública efetuando a contabilização  $\Box$ automática dos pagamentos e recebimentos efetuados pela tesouraria sem a necessidade de geração de arquivos.
- $\Box$ Permitir agrupar diversos pagamentos a um mesmo fornecedor em um único cheque.
- $\Box$ Permitir a emissão de Ordem de Pagamento.
- $\Box$ Permitir que em uma mesma Ordem de Pagamento possam ser agrupados diversos empenhos para um mesmo fornecedor.
- Possibilitar a emissão de relatórios para conferência da movimentação diária da Tesouraria.  $\Box$
- Permitir a emissão de cheques para contabilização posterior.  $\Box$
- Permitir parametrizar se a emissão do borderô efetuará automaticamente o pagamento dos  $\Box$ empenhos ou não.
- $\Box$ Permitir a autenticação eletrônica de documentos.

### **Módulo para Administração de Estoque**

- $\Box$ Permitir o gerenciamento integrado dos estoques de materiais existentes nos diversosalmoxarifados;
- Utilizar centros de custo na distribuição de materiais, para apropriação e controle doconsumo;  $\Box$
- $\Box$ Possuir controle da localização física dos materiais no estoque;
- $\Box$ Permitir a geração de pedidos de compras para o setor de licitações;
- Permitir que ao realizar a entrada de materiais possa ser vinculada com o respectivo Pedido de  $\Box$ Compra, controlando assim o saldo de material a entregar.
- Manter controle efetivo sobre as requisições de materiais, permitindo atendimento parcial de  $\Box$ requisições e mantendo o controle sobre o saldo não atendido das requisições;
- $\Box$ Efetuar cálculo automático do preço médio dos materiais;
- $\Box$ Controlar o estoque mínimo, máximo dos materiais de forma individual.
- $\Box$ Manter e disponibilizar em consultas e relatórios, informações históricas relativas àmovimentação do estoque para cada material, de forma analítica;
- $\Box$ Permitir o registrar inventário;
- Tratar a entrada de materiais recebidos em doação ou devolução;  $\Box$
- $\Box$ Possuir integração com o sistema de administração de frotas efetuando entradas automáticas nos estoques desse setor;
- Permitir controlar a aquisição de materiais de aplicação imediata;  $\Box$
- Permitir bloquear as movimentações em períodos anteriores a uma data selecionada; $\Box$

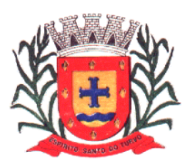

- $\Box$ Possibilitar a definição parametrizada através de máscara dos locais físicos e de classificação de materiais;
- $\Box$ Possibilitar restringir o acesso dos usuários somente a almoxarifados específicos;
- Possuir total integração com o sistema de compras e licitações possibilitando o cadastro único dos  $\Box$ produtos e fornecedores e efetuando a visualização dos pedidos de compras naquele sistema;
- $\Box$ Emitir recibo de entrega de materiais;
- $\Box$ Permitir a movimentação por código de barras;
- $\Box$ Elaborar relatórios de Consumo Médio e de Curva ABC

#### **Módulo para Gestão de Compras e Licitação**

- $\Box$ Registrar os processos licitatórios identificando o número do processo, objeto, modalidade de licitação e datas do processo;
- Possuir meios de acompanhamento de todo o processo de abertura e julgamento da licitação,  $\Box$ registrando a habilitação, proposta comercial, anulação, adjudicação e emitindo o mapa comparativo de preços;
- Permitir o cadastramento de comissões julgadoras: especial, permanente, servidores e leiloeiros,  $\Box$ informando as portarias e datas de designação ou exoneração e expiração, com controle sobre o prazo de investidura;
- Permitir consulta ao preço praticado nas licitações, por fornecedor ou material;  $\Box$
- Disponibilizar a Lei de Licitações em ambiente hipertexto;  $\Box$
- Possuir rotina que possibilite que a pesquisa de preço e a proposta comercial sejam preenchidos pelo  $\Box$ próprio fornecedor, em suas dependências e, posteriormente, enviada em meio magnético para entrada automática no sistema, sem necessidade de redigitação;
- $\Box$ Permitir efetuar o registro do extrato contratual, da carta contrato, da execução da autorização de compra, da ordem de serviço, dos aditivos, rescisões, suspensão, cancelamento e reajuste de contratos;
- Integrar-se com a execução orçamentária gerando automaticamente as autorizações de empenho e a  $\Box$ respectiva reserva de saldo;
- Utilizar registro geral de fornecedores, desde a geração do edital de chamamento até o fornecimento  $\Box$ do "Certificado de Registro Cadastral", controlando o vencimento de documentos, bem registrar a inabilitação por suspensão ou rescisão do contrato, controlando a data limite de inabilitação;
- Permitir o parcelamento e cancelamento das Autorizações de Compra e Ordens de Serviço;  $\Box$
- $\Box$ Permitir que documentos como editais, autorizações de fornecimento, ordens de execução de serviços, extrato contratual, cartas contrato, deliberações e pareceres possam ser formatados pelo usuário, permitindo selecionar campos constantes bem sua disposição dentro do documento;
- Permitir a cópia de solicitações de forma a evitar redigitação de dados de processossimilares;  $\Box$
- Todas as tabelas comuns aos sistemas de licitações e de materiais devem ser únicas, demodo  $\Box$ a evitar a redundância e a discrepância de informações;
- Registrar a Sessão Pública do Pregão;  $\Box$
- Permitir o controle sobre o saldo de licitações;  $\Box$
- $\Box$ Permitir fazer aditamentos, e atualizações de registro de preços;
- $\Box$ Permitir cotação de preço para a compra direta;

#### **Módulo para Gestão do Patrimônio**

- $\Box$ Permitir o controle dos bens patrimoniais, tais como os recebidos em comodato a outros órgãos da administração pública e também os alugados pela entidade;
- Permitir ingressar itens patrimoniais pelos mais diversos tipos, como: aquisição, doação, dação de  $\Box$ pagamento, obras em andamento, entre outros, auxiliando assim no mais preciso controle dos bens

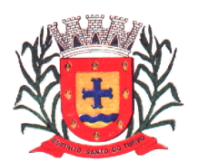

*Estado de São Paulo Rua Lino dos Santos, s/n, Jardim Canaã. Fone/Fax (14) 3375-9500*

da entidade, bem como o respectivo impacto na contabilidade.

- Permitir a utilização, na depreciação, amortização e exaustão, os métodos: linear ou de quotas  $\Box$ constantes e/ou de unidades produzidas, em atendimento a NBCASP;
- $\Box$ Permitir registrar o processo licitatório, empenho e nota fiscal referentes ao item.
- $\Box$ Permitir transferência individual, parcial ou global de itens;
- Permitir o registro contábil tempestivo das transações de avaliação patrimonial, depreciação,  $\Box$ amortização, exaustão, entre outros fatos administrativos com impacto contábil, em conformidade com a NBCASP, integrando de forma online com o sistemacontábil;
- Permitir o armazenamento dos históricos de todas as operações como depreciações, amortizações e  $\Box$ exaustões, avaliações, os valores correspondentes aos gastos adicionais ou complementares, bem como registrar histórico da vida útil, valor residual, metodologia da depreciação, taxa utilizada de cada classe do imobilizado para fins de elaboração das notas explicativas correspondentes aos demonstrativos contábeis, em atendimento a NBCASP;
- Permitir a avaliação patrimonial em atendimento a NBCASP (Normas Brasileiras de Contabilidade  $\Box$ Aplicadas ao Setor Público), possibilitando o registro do seu resultado, independente deste ser uma Reavaliação ou uma Redução ao Valor Recuperável;
- Permitir o controle dos diversos tipos de baixas e desincorporações como: alienação, permuta,  $\Box$ furto/roubo, entre outros;
- $\Box$ Permitir a realização de inventário,
- $\Box$ Manter o controle do responsável e da localização dos bens patrimoniais;
- $\Box$ Emitir e registrar Termo de Guarda e Responsabilidade, individual ou coletivo dos bens;
- Permitir que o termo de guarda e responsabilidade possa ser parametrizado pelo própriousuário;  $\Box$
- Emitir etiquetas de controle patrimonial, inclusive com código de barras;  $\Box$
- Permitir que a etiqueta de controle patrimonial possa ser parametrizada pelo próprio usuário,  $\Box$ permitindo-lhe selecionar campos a serem impressos bem como selecionar a disposição desses campos dentro do corpo da etiqueta;
- Registrar e emitir relatórios das manutenções preventivas e corretivas dos bens, com campo para  $\Box$ informar valores;
- $\Box$ Permitir que em qualquer ponto do sistema um item possa ser acessado tanto pelo seucódigo interno como pela placa de identificação;
- Disponibilizar consulta com a visão contábil para viabilizar a comparabilidade do controledos bens  $\Box$ com os registros contábeis, apresentando no mínimo a composição do valor bruto Contábil (valor de aquisição mais os valores correspondentes aos gastos adicionais ou complementares); do valor líquido contábil (valor bruto contábil deduzido as depreciações/amortizações/exaustões) no período e acumuladas no final do período;
- $\Box$ Emitir relatórios, bem como gerar relatórios, destinados à prestação de contas em conformidade com os Tribunais de Contas.

#### **Módulo Administração de Frotas**

- Gerenciar e controlar gastos referentes a frota de veículos, máquinas e equipamentos;  $\Box$
- $\Box$ Gastos com combustíveis e lubrificantes (Materiais próprios ou de terceiros);
- $\Box$ Gastos com manutenções:
- $\Box$ Emitir balancete de gastos de forma analítica, por veículo, ou geral;
- Permitir controlar o abastecimento e o estoque de combustível mantido em tanquespróprios;  $\Box$
- $\Box$ Permitir registrar serviços executados por veículo;
- Emitir e controlar a execução de planos de revisão periódicos e de manutenção preventiva a serem  $\Box$ efetuados nos veículos, máquinas e equipamentos permitindo gerar as respectivas ordens de serviço a partir desses planos;
- $\Box$ Registrar toda a utilização dos veículos, permitindo registrar o motorista, setor requisitante, tempo de utilização e distância percorrida;

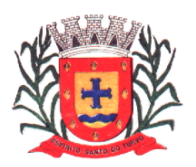

*Estado de São Paulo Rua Lino dos Santos, s/n, Jardim Canaã. Fone/Fax (14) 3375-9500*

- Manter controle efetivo sobre o vencimento das habilitações dos motoristas;  $\Box$
- Manter controle efetivo sobre os seguros e garantias incidentes diretamente sobre os veículos;  $\Box$
- $\Box$ Manter controle físico do estoque de peças e material de consumo;
- Manter cálculo exato e efetivo do consumo de combustível por veículo, calculando o consumo médio,  $\Box$ custo médio por unidade de utilização.
- Permitir o controle das obrigações dos veículos como IPVA, seguros e licenciamento;  $\Box$
- Permitir o registro das ocorrências envolvendo os veículos, como multas, acidentes, etc.,  $\Box$ registrando datas e valores envolvidos;
- $\Box$ Permitir a substituição de marcadores (Hodômetros e Horímetros).
- Permite cadastro e controle de veículo bi-combustível.  $\Box$
- $\Box$ Permite o cadastramento e gerenciamento de roteiros da frota
- $\Box$ Permite a anexação de documentos e imagens as ocorrências dos veículos.

#### **Módulo para Atendimento à Lei Complementar 131/2009**

- $\Box$ Itens obrigatórios que o sistema de Contabilidade deve fornecer ao sistema de Informações em 'tempo real' na WEB, para que este permita ao cidadão visualizar as seguintes informações:
- Possibilidade de impressão de todas as informações que são disponibilizadas. П.
- $\Box$ Possibilidade de mergulhar nas informações até chegar ao empenho que originou a despesa orçamentária.
- Possibilidade de mergulhar nas informações até chegar aos credores com seus respectivos  $\Box$ empenhos que originaram a despesa orçamentária.
- Resumo explicativo em todas as consultas da Receita e da Despesa. Esta informação deve ser  $\Box$ parametrizável, ficando a critério do administrador do sistema informar o conteúdo que achar necessário.
- $\Box$ Movimentação diária das despesas, contendo o número do empenho, data de emissão, unidade gestora e credor, além do valor empenhado, liquidado, pago e anulado relacionado ao empenho.
- $\Box$ Movimentação diária das despesas, com possibilidade de impressão dos empenhos orçamentários, extra-orçamentários e de restos a pagar.
- $\Box$ Movimentação diária das despesas, com possibilidade de selecionar os registros por:
- Período, Órgão, Unidade, Função, Subfunção, Programa, Categoria Econômica, Projeto/Atividade,  $\Box$ Grupo, Elemento, Sub-elemento, Credor, Aplicação, Fonte de Recurso, Restos a Pagar, Extra Orçamentária, Empenho.
- Dados cadastrais do empenho com as seguintes informações:  $\Box$ 
	- Órgão;
	- Unidade Orçamentária;
	- Data de emissão;
	- Fonte de recursos;
	- Vínculo Orçamentário;
	- Elemento de Despesa;
	- Credor;
	- Exercício;
	- Tipo, número, ano da licitação;
	- Número do processo de compra;
	- Descrição da conta extra (para os empenhos extra-orçamentários)
	- Histórico do empenho;
	- Valor Empenhado;
	- Itens do empenho com as suas respectivas quantidades, unidade e valor unitário;
	- Dados de movimentação do empenho contendo os valores: liquidado, pago e anulado.

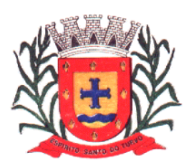

*Estado de São Paulo Rua Lino dos Santos, s/n, Jardim Canaã. Fone/Fax (14) 3375-9500*

- $\Box$ Filtros para selecionar o exercício, mês inicial e final, e Unidade Gestora.
- Movimentação das Despesas por Classificação Institucional, contendo valores individuais e totais por  $\Box$ Poder, Órgão, Unidade, Categoria Econômica e Credores.
- Movimentação das Despesas por Função de Governo, contendo valores individuais e totais por  $\Box$ Função, Subfunção, Programa de Governo, Categoria Econômica e Credores.
- Movimentação das Despesas por Programa de Governo, contendo valores individuais e totais por  $\Box$ Programa de Governo, Ação de Governo, Categoria Econômica e Credores.
- Movimentação das Despesas por Ação de Governo, contendo valores individuais e totais por Tipo da  $\Box$ Ação (Projeto, Atividade, Operação Especial), Ação de Governo, Categoria Econômicae Credores.
- Movimentação das Despesas por Categoria Econômica, contendo valores individuais e totais por  $\Box$ Categoria Econômica, Grupo de Despesa, Modalidade de Aplicação, Elemento de Despesa e Credores.
- Movimentação das Despesas por Fonte de Recursos, contendo valores individuais e totais por Fonte  $\Box$ de Recursos, Detalhamento da Fonte, Categoria Econômica e Credores.
- $\Box$ Movimentação das Despesas por Esfera Administrativa, contendo valores individuais e totais por Esfera, Categoria Econômica e Credores.
- Movimentação de Arrecadação das Receitas por Categoria Econômica, contendo valores individuais  $\Box$ e totais por Categoria Econômica, Origem, Espécie, Rubrica, Alínea, Subalínea e Detalhamento.
- $\Box$ Movimentação de Arrecadação das Receitas por Fonte de Recursos, contendo valores individuais e totais por Categoria Econômica, Origem, Espécie, Rubrica, Alínea, Subalínea e Detalhamento.
- Movimentação de Arrecadação das Receitas contendo os valores de Previsão Inicial, Previsão das  $\Box$ Deduções, Previsão Atualizada Líquida, Arrecadação Bruta, Deduções da Receita e Arrecadação Líquida.
- Movimentação das Despesas contendo os valores da Dotação Inicial, Créditos Adicionais, Dotação  $\Box$ Atualizada, Valor Empenhado, Valor Liquidado e Valor Pago.
- $\Box$ Movimentação diária de arrecadação das receitas, contendo os valores totais de arrecadação no dia, no mês e no período selecionado.
- Movimentação diária das despesas, contendo os valores totais efetuados no dia, no mês e no  $\Box$ período selecionado.
- $\Box$ Exportação dos dados para formatos eletrônicos e abertos.
- $\Box$ Acesso à inclusão de relatórios, permitindo o usuário complementar os dados disponíveis.

# **Lei de Acesso à Informação 12.527/11**

#### **Transparência Ativa**

#### **O sistema deverá atender:**

- Informações institucionais e organizacionais da entidade compreendendo suas funções,  $\Box$ competências, estrutura organizacional, relação de autoridades (quem é quem), agenda de autoridades, horários de atendimento e legislação do órgão/entidade.
- Dados dos Repasses e Transferência onde são divulgadas informações sobre os repasses e  $\Box$ transferências de recursos financeiros efetuados pela Entidade.
- $\Box$ Despesas:
	- Apresentação de Adiantamentos e diárias. As informações dos adiantamentos e das diárias são obtidas automaticamente do sistema de Contabilidade, não necessitando nenhuma ação do responsável pelo portal para disponibilizar essas informações.
	- Dados dos servidores públicos onde serão divulgadas informações sobre os servidores da entidade como o nome, cargo, função e os valores das remunerações.
- Em Licitações apresenta todas as licitações, com possibilidade de anexar qualquer documento  $\Box$ referente àquela licitação, e apresenta também todos os registros lançados no sistema daquela licitação, como editais, contratos e resultados.

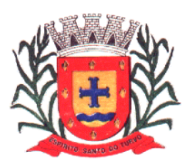

*Estado de São Paulo Rua Lino dos Santos, s/n, Jardim Canaã. Fone/Fax (14) 3375-9500*

- $\Box$ Contratos provenientes de Licitação ou não, serão apresentados, bem como seus aditamentos e a possibilidade de anexar aos registros anexos contendo o contrato assinado.
- Ações e Programas são apresentados junto aos projetos e atividades implementadas pela Entidade.  $\Box$ Para que as informações de ações e programas sejam divulgadas por completo, ou seja, tanto as metas estabelecidas quantas as metas realizadas, a entidade precisa além das informações do Sistema de Contabilidade, informar a execução dos indicadores e das metas físicas completando assim as informações necessárias ao atendimento da lei e que serão devidamente apresentadas ao cidadão.
- Perguntas Frequentes sobre o órgão ou entidade e ações no âmbito de sua competência, cujo  $\Box$ órgão/entidade deverá fazê-lo e mantê-la constantemente atualizada. O portal já disponibiliza as principais questões referentes ao portal da transparência e o acesso à informação.
- Em Atos e Publicações Oficiais da Entidade são disponibilizados estes documentos oficiais para que  $\Box$ possam ser localizados e baixados.
- Possibilidade de disponibilizar outros documentos específicos às necessidades da Entidade.  $\Box$
- $\Box$ Divulgação dos Documentos digitalizados pelo processo de digitalização da Entidade.

#### **Transparência Passiva**

E-SIC, possibilitando a solicitação do cidadão à Entidade, acompanhamento de sua solicitação via  $\Box$ Protocolo e um gráfico apresentando estes atendimentos pela entidade, também um gerenciador para a Entidade lidar com estas solicitações.

#### **SOFTWARE PARA GESTÃO DE RECURSOS HUMANOS**

- $\Box$ Ser multi – empresa;
- $\Box$ Permitir a troca de empresa sem necessidade de fechar o sistema; Permitir a captação e manutenção de informações pessoais e funcionais de pessoal ativo, inativo e pensionista, registrando a evolução histórica;
- $\Box$ Permitir o cadastramento de um ou mais contratos de trabalho para um mesmo servidor (temporários e efetivos), mantendo o mesmo número de matricula alterando apenas o contrato para não alterar futuras integrações;
- Permitir liberação das funcionalidades por usuário e com controle de acesso restrito por lotação,  $\Box$ permitindo acesso exclusivo das informações por lotação de acesso, para descentralização das atividades;
- $\Box$ Garantir a disponibilidade e segurança das informações históricas das verbas e valores de todos os pagamentos e descontos;
- $\Box$ Permitir o cadastramento de cursos extracurriculares dos funcionários;
- $\Box$ Permitir a criação e formatação de tabelas e campos para cadastro de informações cadastrais complementares, e que o sistema disponibilize de forma automática, telas de manutenção destas informações, com possibilidade de parametrizar layouts diversos, para emissão de relatórios e geração de arquivos;
- Permitir o registro de atos de advertência e punição;  $\Box$
- $\Box$ Permitir o controle dos dependentes de servidores/funcionários;
- Possuir cadastro de beneficiários de pensão judicial e das verbas para pagamento por ocasião de  $\Box$ férias, 13º e folha de pagamento, com suas respectivas fórmulas, conforme determinação judicial;
- $\Box$ Possuir cadastro de pensionista do trabalhador, possibilitando vincular quem será o pensionista principal e gerador da pensão;
- Permitir o controle de histórico da lotação, inclusive de servidores cedidos, para a localização dos  $\Box$ mesmos;
- Permitir o controle das funções em caráter de confiança exercida e averbada, que o servidor tenha  $\Box$ desempenhado, dentro ou fora do órgão, para pagamento de quintos ou décimos de acordo com a legislação;
- Permitir o controle do tempo de serviço efetivo, emitir certidões de tempo de serviço e disponibilizar  $\Box$ informações para cálculo e concessão aposentadoria;

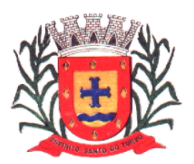

- $\Box$ Permitir parametrização para abatimentos em tempo de serviço com afastamentos, selecionando por tipo de afastamento;
- Possuir controle do quadro de vagas por cargo (previsto, realizado e saldo);  $\Box$
- $\Box$ Permitir o registro e controle da promoção e progressão de cargos e salários dos servidores;
- $\Box$ Possuir rotinas que permitam administrar salários, possibilitando reajustes globais e parciais;
- $\Box$ Possuir rotina que permita controlar limite de piso ou teto salarial;
- Permitir o controle automático dos valores relativos aos benefícios dos dependentes, tais como  $\Box$ salário família, Vale alimentação, etc;
- Permitir o controle de benefícios concedidos devido ao tempo de serviço (anuênio, quinquênio,  $\Box$ licença prêmio, progressões salariais e outros) com controle de prorrogação ou perda por faltas e afastamentos;
- $\Box$ Permitir o cálculo automático da concessão de adicionais por tempo de serviço;
- Permitir Controle de Licença Prêmio, por períodos aquisitivos, controlando o gozo de cada período e,  $\Box$ caso necessário, transformação em abono pecuniário;
- $\Box$ Permitir o registro e controle de convênios e empréstimos que tenham sido consignados em folha, caso o trabalhador tenha mais de um empréstimo, controlar no mesmo evento demonstrando as parcelas pagas e a pagar no holerite, para cada empréstimo;
- Permitir a inclusão de valores variáveis na folha, como os provenientes de horas extras,  $\Box$ periculosidade, insalubridade, faltas, descontos diversos e ações judiciais;
- $\Box$ Possuir rotina de cálculo de Vale Transporte, controlando as empresas e suas linhas comseus respectivos valores.
- Possuir rotina de cálculo de Auxílio Alimentação, podendo analisar automaticamente somente dias  $\Box$ úteis ou dias úteis trabalhados;
- Possuir controle de Tomadores de serviço; П.
- Possuir controle de Autônomos, contendo pagamentos por RPA, integrando essas informações para  $\Box$ SEFIP/DIRF;
- Permitir o controle de diversos regimes jurídicos, bem como contratos de duplo vínculo,quanto  $\Box$ ao acúmulo de bases para IRRF, INSS, etc;
- $\Box$ Permitir lançamentos de verbas de forma coletiva;
- Permitir simulações parciais ou totais da folha de pagamento;  $\Box$
- $\Box$ Possuir rotina para programação e cálculo do Décimo Terceiro (Adto, Fechamento e Complemento);
- $\Box$ Possuir rotina para programação e cálculo de Férias normais e coletivas;
- $\Box$ Possuir rotina para programação e cálculo de rescisões de contrato de trabalho e demissões;
- $\Box$ Permitir cálculo e emissão de Rescisão Complementar, podendo ter vários cálculos separados por data, controlando também para integração contábil e crédito bancário, emitindo todos os relatórios tais como Holerite, resumo mensal, folha analítica, etc.;
- Permitir o cálculo de Folha Complementar COM encargos (IRRF/Previdência), para admissões do  $\Box$ mês anterior, ou lançamentos diversos que chegaram com atraso para o setor;
- Permitir o cálculo de Folha Complementar SEM encargos (IRRF/Previdência), para pagamento das  $\Box$ diferenças de meses anteriores;
- $\Box$ Permitir o cálculo para pagamento do pessoal ativo, tratando adequadamente os diversos regimes jurídicos, adiantamentos, pensões e benefícios, permitindo recálculos gerais, parciais ou individuais;
- $\Box$ Possuir bloqueio do cálculo da Folha Mensal (Com mensagem de Alerta) para servidores comtérmino de contrato (Temporário/Estágio Probatório) no mês, o qual deverá ser rescindido ou prorrogado;
- Após cálculo mensal fechado, não deve permitir movimentações que afetem o resultado do cálculo ou  $\Box$ histórico mensal, mas deve permitir que um usuário autorizado consiga abrir o cálculo mensal e liberar a movimentação.
- Permitir cálculo e emissão da provisão de Férias, 13º Salário e Licença Prêmio, considerando os П. encargos por período;
- $\Box$ Permitir emissão de relatórios da provisão, de forma analítica e sintética;

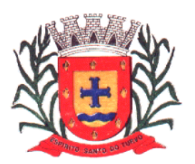

*Estado de São Paulo Rua Lino dos Santos, s/n, Jardim Canaã. Fone/Fax (14) 3375-9500*

- $\Box$ Manter o registro das informações históricas necessárias às rotinas anuais, 13º Salário,rescisões de contrato e férias;
- Permitir a geração de informações mensais para Tribunal de Contas, Fundo de Previdência  $\Box$ Municipal, GRRF, SEFIP e CAGED;
- $\Box$ Permitir a geração de informações anuais como RAIS e DIRF, com emissão do informe de rendimentos conforme layout da receita federal;
- Permitir a formatação e emissão de contracheques, etiquetas, folha analítica, etc, com livre  $\Box$ formatação desses documentos pelo usuário;
- Permitir geração de arquivos para crédito bancário, contendo as configurações de layout porbanco e,  $\Box$ quando disponível pelo banco, a geração de arquivo para holerite em terminal bancário;
- Permitir utilização de logotipos, figuras e formatos como imagem nos relatórios;  $\Box$
- Permitir a parametrização de documentos legais e admissionais, com uso de um editor detexto.  $\Box$
- Permitir configuração e controle de margem consignável;  $\Box$
- $\Box$ Possuir elaboração de carta margem com código de autenticidade;
- Permitir o lançamento de diárias, contendo informações da data de pagamento, destino emotivo,  $\Box$ possibilitando demonstrar o pagamento no contracheque;
- $\Box$ Permitir cadastro de repreensões;
- Permitir cadastro de substituições;  $\Box$
- $\Box$ Permitir cadastro de Ações judiciais, possuindo exportação para a SEFIP;
- Permitir criação de campos do usuário para inclusão no cadastro de trabalhadores, afastamentos  $\Box$ e eventos;
- Possuir gerador de relatórios disponível em menu;  $\Box$
- $\Box$ Permitir parametrização de atalhos na tela inicial do sistema de folha;
- Permitir validar a chave de habilitação do sistema através de checagem via internet sem  $\Box$ necessidade de cópia de arquivos;
- $\Box$ Possuir históricos de atualizações efetuadas no sistema;
- Possuir consulta de log com vários meios de consulta;  $\Box$
- Separar os cálculos por tipo de referência ex: folha mensal, adiantamento, rescisão, folha  $\Box$ complementar e 13º salario;
- $\Box$ Permitir o usuário efetuar o encerramento e reabertura de referências já encerradas, mediante controle de permissões;
- $\Box$ Possuir comparativo mensal, podendo comparar duas referências com eventos diferentes;
- Possuir exportação para folha de pagamento em arquivo excel;  $\Box$
- Possuir exportação dos empenhos da folha de pagamento para a contabilidade, através dearquivo  $\Box$ XML, com validação de eventos sem classificação antes de gerar o arquivo;
- Possuir cadastro de EPI"s com controle de entrega, devolução e validade dos equipamentos;  $\Box$
- Permitir a manutenção e conferência do cálculo em tela podendo incluir, alterar e excluir qualquer tipo  $\Box$ de movimentação tais como férias, licença prêmio, eventuais e fixos, sem que haja a necessidade de abertura de nova tela;
- $\Box$ Permitir calcular o funcionário sem precisar sair da tela de cadastro;
- $\Box$ Emissão de ficha financeira do funcionário sendo emitida por períodos;
- Emissão de ficha financeira de autônomos;  $\Box$
- **Ato Legal e Efetividade**  $\Box$
- Permitir o registro dos documentos de Atos Legais (Portarias, Decretos, Requisições eoutros);  $\Box$
- $\Box$ Permitir a manutenção do movimento de Ato Legal por servidor;
- $\Box$ Através do Ato Legal, permitir alterações cadastrais, afastamentos e movimentação de férias do funcionário;

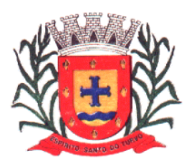

*Estado de São Paulo Rua Lino dos Santos, s/n, Jardim Canaã. Fone/Fax (14) 3375-9500*

- $\Box$ Permitir o controle de visualização dos Atos ligados ao funcionário a serem considerados para Efetividade, conforme tipo e opções parametrizadas pela empresa;
- Permitir emissão da Certidão Tempo de Serviço de Efetividade, podendo considerar empregos  $\Box$ anteriores;
- Permitir qualquer alteração em layout para qual seja o documento;  $\Box$

#### **PPP (Perfil Profissiográfico Previdenciário)**  $\Box$

- Permitir registrar os dados dos responsáveis pelas informações de monitoração Biológica porperíodo;  $\Box$
- Permitir registrar os dados dos responsáveis pelas informações de monitoração dos registros  $\Box$ Ambientais por período;
- Permitir gerenciar todas as informações cadastrais, pertinentes ao PPP, como alteração de cargos,  $\Box$ mudança de agente nocivo, transferências, descrição dos cargos e atividades exercidas pelo funcionário;
- $\Box$ Permitir registrar as técnicas utilizadas para neutralização de agentes nocivos à saúde;
- Permitir registrar os exames periódicos, clínicos e complementares e manter os dadoshistóricos;  $\Box$
- $\Box$ Permitir registrar o histórico da exposição do trabalhador à fatores de riscos;
- Permitir a emissão do PPP individual ou por grupo de funcionários;  $\Box$

#### $\Box$ **Concurso Público**

- Possuir manutenção dos concursos públicos para provimento de vagas, registrando a avaliação dos  $\Box$ candidatos do concurso e indicando a aprovação/reprovação e a classificação;
- Cadastrar concursos: cargo, concursados por cargo, órgão solicitante, disciplinas do concurso e  $\Box$ editais;
- Cadastrar candidatos inscritos: dados pessoais, dados de endereçamento, documentos pessoais,  $\Box$ classificação, situação (aprovado/reprovado), com possibilidade de importação de dados do cadastro da empresa organizadora do concurso;
- $\Box$ Cadastrar candidatos classificados;

#### **Contracheque WEB**  $\Box$

- Permitir controle da disponibilidade das informações para consulta, por competência e Tipo de  $\Box$ Cálculo;
- Permitir consulta e emissão do contracheque via internet, definição do logon por funcionárioe critérios  $\Box$ para geração da senha inicial, permitindo alteração da senha após primeiro acesso;
- Permitir lançamentos de eventuais como: horas extras, adicionais e outros eventos, mediante a  $\Box$ homologação pelo usuário administrador;
- $\Box$ Permitir registrar procedimentos administrativos;
- $\Box$ Permitir registrar agendamento de pericias médicas;
- $\Box$ Permitir visualizar a ficha funcional do trabalhador;
- $\Box$ Permitir visualizar a ficha financeira do trabalhador;
- $\Box$ Permitir emitir margem consignável limitando emissões dentro do mês;
- $\Box$ Permitir verificar a autenticidade da margem consignável;
- $\Box$ Permitir visualizar e imprimir o informe de rendimentos;
- $\Box$ Permitir consultar faltas;
- $\Box$ Permitir consultar afastamentos;
- Permitir registrar batida do cartão de ponto;  $\Box$
- Permitir o funcionário alterar a senha de acesso sem intervenção do usuário do RH;  $\Box$
- $\Box$ Permitir consulta dos resultados de concursos/processo seletivo que foram registrados nosistema;

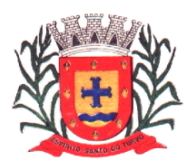

*Estado de São Paulo Rua Lino dos Santos, s/n, Jardim Canaã. Fone/Fax (14) 3375-9500*

- Permitir relatório de contribuição previdenciária;  $\Box$
- Permitir o funcionário solicitar alteração cadastral com validações do usuário do RH;  $\Box$
- $\Box$ Integração direta com o portal transparência parametrizável por evento podendo disponibilizar os valores nas coluna de proventos, descontos e liquido;
- Permitir solicitações de férias, licença prêmio e faltas abonadas com aprovação do usuáriodo RH;  $\Box$
- $\Box$ Permitir solicitação de curso Extra Curricular;
- Permitir solicitação de adiantamento de salário;  $\Box$
- $\Box$ Permitir solicitação de adiantamento de décimo terceiro;
- Permitir registrar avaliação de desempenho;  $\Box$

#### $\Box$ **Controle de Ponto Eletrônico**

- Integração dos cadastros com o software de folha de pagamento;  $\Box$
- $\Box$ Integração do sistema com os aparelhos que utilizam o programa gerenciador para registro e leitura do cartão de ponto.
- Permitir configurar dia de frequência inicial e final;  $\Box$
- $\Box$ Permitir configuração de jornadas com vários tipos, com limites de tolerância por jornada;
- $\Box$ Permitir configuração de hora extra por jornada e por vinculo;
- $\Box$ Permitir configuração de faltas por jornada e vinculo;
- Permitir cadastro de feriados e ponto facultativo;  $\Box$
- $\Box$ Permitir compensação de horas falta;
- $\Box$ Possuir além do layout portaria 1510 mais um tipo de layout de importação do relógio;
- Permitir manutenção das batidas pelo usuário do RH;  $\Box$
- $\Box$ Possuir exportação do arquivo tratado para fiscalização;
- Permitir integração dos lançamentos do ponto (inclusão), com o movimento mensal da folha de  $\Box$ pagamento sem troca de arquivos;
- Possuir controle de Banco de Horas parametrizável que permita a configuração de limites (teto)  $\Box$ para os saldos dentro do mês e no ciclo do banco;
- Emitir relatório de espelho de ponto e demais relatórios de controle;  $\Box$
- $\Box$ Possibilitar lançamentos avulsos no banco de horas, a credito ou a débito;
- $\Box$ Permitir o pagamento parcial do saldo do banco de horas;
- $\Box$ Ser multi-usuário com a possibilidade de descentralização do tratamento pelas gerências;

#### $\Box$ **Geração para a fase III da Audesp**

- Permitir geração de arquivos de Atos normativos referente a fase III Audesp;  $\Box$
- $\Box$ Permitir geração de arquivos de Quadro de Pessoal referente a fase III Audesp;
- Permitir geração de arquivos de Quadro Funcional referente a fase III Audesp;  $\Box$
- $\Box$ Todos arquivos gerados deverão conter validações cadastrais antes de serem encaminhadas ao coletor Audesp;

# **SOFTWARE PARA GESTÃO DE RECEITAS**

- Possibilitar de forma parametrizada, a sua adaptação integral ao estabelecido pelo Código Tributário  $\Box$ Municipal, bem como por qualquer outro conjunto de leis ou normativas em vigor, de qualquer nível, que estejam no contexto de atuação da solução;
- Permitir o cadastro e o gerenciamento dos cadastros imobiliário, mobiliário e rural, bem como o  $\Box$ lançamentos de impostos, taxas, contribuições e preço público;

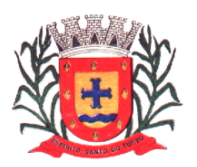

*Estado de São Paulo Rua Lino dos Santos, s/n, Jardim Canaã. Fone/Fax (14) 3375-9500*

- $\Box$ Permitir o controle e gerenciamento dos lançamentos e da dívida ativa do município;
- Possuir o conceito de cadastro consolidado das informações municipais (Cadastro Único ou Geral),  $\Box$ com identificação unificada do cidadão;
- Permitir a formatação e/ou personalização do layout de todos os Relatórios do Sistema, com a  $\Box$ possibilidade para criação de pelo menos 10 layout diferente para a mesma opção de relatórios, e ainda permitir a definição de um desses layouts criado como padrão e também ter a opção para a escolha do layout que será utilizado para a geração do relatório.
- Permitir a emissão em segunda via de todos os documentos oficiais;  $\Box$
- Gerenciar as tabelas de controle do endereçamento e das faces de quadras legais, integralmente  $\Box$ relacionadas à tabela de zonas cadastrais imobiliárias do município;
- Gerenciar os índices/indexadores de correção e/ou atualização monetária, bem como o controle de  $\Box$ mudanças de moeda;
- Gerenciar todo conjunto de fórmulas relativas ao cálculo dos tributos controlados pelo sistema, de  $\Box$ forma parametrizada;
- Possuir rotinas parametrizáveis de cálculos gerais, parciais e individualizados, dos valores inerentes à  $\Box$ obrigação principal e acréscimos legais, com destaque para cada item, aplicável a quaisquer tributos e/ou receitas derivadas;
- $\Box$ Gerenciar o calendário de dias úteis por exercício;
- $\Box$ Gerenciar as datas de vencimentos de tributos por exercício;
- $\Box$ Permitir a emissão de documentos oficiais, comprovantes de quitação de débitos de qualquer natureza;
- Permitir que a emissão do documento de Notificação do Lançamento seja feita em conjuntocom a  $\Box$ Guia de Recolhimento dos Tributos, em um único documento, quando em cota única;
- Permitir a emissão de todas as Guias de Recolhimento de Tributos controlados pelo sistema;  $\Box$
- Permitir a Emissão de Guia para pagamento de valores parciais, com opção de incluir uma ou mais  $\Box$ parcelas;
- $\Box$ Gerenciar as operações de isenções, não incidências, imunidades, reduções de alíquota e de bases de cálculo;
- $\Box$ Gerenciar as operações da situação cadastral mobiliária e imobiliária, tais como: ativos, inativos, baixados, dentre outras situações;
- Gerenciar as operações de estornos, cancelamentos, pagamentos, extinção, exclusão,  $\Box$ parcelamentos, isenções, suspensões do crédito tributário e lançamentos de qualquer natureza. No cancelamento o sistema deverá permitir o cancelamento parcial da parcela;
- Permitir a compensação de divida, proporcional ou nas parcelas mais antiga.  $\Box$
- Permitir a emissão das Guias de Recolhimento com incorporação de códigos de barra, padrão  $\Box$ CNAB/FEBRABAN, para recebimento das mesmas pelas instituições financeiras arrecadadoras, integrantes do Sistema Financeiro Nacional;
- Gerenciar a devolução de correspondências, em função da não localização do  $\Box$ contribuinte/destinatário com a opção para utilizar o convênio para o Controle de DevoluçãoEletrônica de Objetos – CEDO dos Correios do Brasil;
- $\Box$ Opção para retorno do arquivo txt do convênio para Controle de Devolução Eletrônica deObjetos – CEDO dos Correios do Brasil;
- Permitir a criação e gerenciamento de ordem de serviços vinculado aos cadastros do imobiliário,  $\Box$ mobiliário água e esgoto e cadastro único de contribuinte;
- Permitir a cobrança de tributos e/ou receitas derivadas, através de débito automático em conta  $\Box$ corrente, no domicílio bancário autorizado pelo contribuinte;
- $\Box$ Gerenciar o recolhimento dos tributos e/ou receitas derivadas e classificar os dados da arrecadação, através da leitura de arquivos de dados em formato digital com layout pré- determinado, disponível a Licitante Vencedora;
- Possuir rotina que permita a integração com o sistema contábil/financeiro do município, sem a  $\Box$ necessidade de geração de arquivos formato digital, gerando automaticamente os lançamentos contábeis da receita arrecadada e classificada, sem que haja a necessidade de redigitação;
- Possuir emissão de etiquetas, permitindo inclusive a parametrização da distribuição de seu conteúdo $\Box$

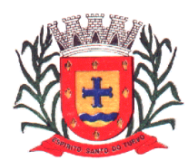

*Estado de São Paulo Rua Lino dos Santos, s/n, Jardim Canaã. Fone/Fax (14) 3375-9500*

dentro do corpo da etiqueta;

- Gerar na conta corrente do contribuinte, de forma consolidada, todos os lançamentos efetuados, com  $\Box$ os respectivos valores, datas de vencimento e pagamento, mesmo aqueles advindos de exercícios anteriores, informando em que fase da cobrança o débito se enquadra (em cobrança ou em dívida ativa), permitindo a consulta parametrizada de extratos da posição financeira, destacando os acréscimos legais dos valores principais. Quando for uma divida parcelada deverão ser demonstrados no extrato os exercícios que deram origem ao parcelamento, e ainda se essa origem for dividas ajuizada deverá ser demonstrando todos numero dos processos judiciais dessas dividas da origem do parcelamento;
- Nos extratos de posição financeira do contribuinte, que seja proprietário de mais de um imóvel,  $\Box$ assegurar que também sejam listados os lançamentos e pagamentos relativos a cada imóvel de sua propriedade;
- Permitir o parcelamento, reparcelamento e desparcelamento de débitos de qualquer natureza,  $\Box$ inclusive os inscritos em dívida ativa e não executados, com a criação de regras parametrizáveis aplicadas no controle destas operações, possibilitando a emissão de guiasde recolhimento e dos termos de parcelamento, realizando a gestão integral da carteira;
- $\Box$ Permitir o estorno de Parcelamento com o abatimento dos valores pagos na origem, e também ter uma opção para refazer o mesmo parcelamento, sem necessidade de criação de um novo parcelamento.
- Permitir parcelamentos de dividas ativa, divida do exercício e divida ajuizada em um único  $\Box$ parcelamento e na contabilização dos valores pagos das parcelas desse parcelamento desmembrar o que recebeu de dividas ativa, divida do exercício e divida ajuizada de cada uma das receitas parceladas, bom como as respectivas correção, multa e juros de cada uma das receitas parceladas.
- Permitir a emissão de certidões positivas, negativas e positivas com efeito de negativa, sobre os  $\Box$ tributos controlados pelo sistema e permitir a consulta da autenticidade via web;
- Permitir a configuração dos tipos de cálculo de multa, juros e correção monetária e seus parâmetros  $\Box$ pelo próprio usuário administrador do sistema, sem a necessidade de utilizar linguagem de programação.
- Gerenciar a restituição de valor cobrado a maior ou indevidamente;  $\Box$
- Permitir a criação de limites de diferença entre os valores calculados pelo sistema e os valores pagos  $\Box$ pelo contribuinte, para que no momento da baixa, tanto pelo arquivo de retorno do banco ou pela baixa manual, se esse limite for ultrapassado o sistema automaticamente gera a baixa parcial do lançamento, deixando como resíduo (em aberto) a diferença entre o valor calculado e o valor efetivamente pago;
- $\Box$ Permitir a simulação de atualização de valores de multa e juros e correção por receita, sem a necessidade geração de lançamento pelo sistema.
- $\Box$ Permitir a prorrogação de vencimento de qualquer tipo de lançamento de receita;
- Gerenciar a situação cadastral do imóvel, permitindo a emissão de relatório de conformidade;  $\Box$
- Gerenciar operações de englobamento e/ou parcelamento do solo e manter dentro do cadastro do  $\Box$ imobiliário a vinculação dos cadastros que deram origem ao englobamento ou o parcelamento do solo;
- $\Box$ Permitir a vinculação da planta do imóvel, fotos da fachada, e também permitir anexar arquivos (documentos digitalizados) para futuras consultas dentro do cadastro do imóvel.
- Permitir a consulta dos históricos de transferência de proprietários e das ordens de serviços vinculada  $\Box$ ao cadastro dentro da tela do cadastro do imobiliário;
- Permitir a consulta das notificações de posturas e histórico de alterações gerado automaticamente  $\Box$ dentro da tela de cadastro do imóvel;
- Permitir no cadastra do imóvel o cadastro dos logradouros e dos imóveis confrontantes;  $\Box$
- $\Box$ Permitir a criação de cadastramento automático de imóveis, copiando as informações de umcadastro base para facilitar o cadastro de loteamentos novos. Após a criação automática desses cadastros o usuário altera apenas as informações que divergem do cadastro base;
- Permitir a consulta de todos os cadastros do mobiliário vinculado os cadastros do imóvel dentro da  $\Box$ tela de cadastro do imobiliário;
- Quando o usuário estiver dentro de um determinado cadastro do imobiliário, permitir o lançamento de $\Box$

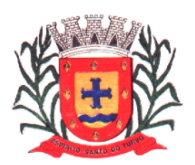

guias de ITBI, receitas diversas, preço público, emissão de extrato, emissãode listagem de débito, consulta de divida, emissão de guias de divida, geração de parcelamento e cálculo do IPTU sem a necessidade de fechar a tela e fazer uma nova pesquisa ou redigitação do código cadastral.

- Permitir a geração de um relatório comparando os valores lançado no exercício anterior com o  $\Box$ exercício atual indicando o percentual da diferença para facilitar a conferencia dos novos lançamentos de IPTU;
- Permitir o cadastramento dos imóveis rurais com os dados específicos da propriedade rural, como  $\Box$ número de registro no INCRA, nome da propriedade, valor venal e área em m2 hectaree alqueire da propriedade;
- Na geração da guia de ITBI de Imóvel rural, buscar automaticamente o valor venal e a área que estão  $\Box$ dentro do cadastro rural do município;
- Possuir rotina para a geração automática e parametrizada do lançamento do IPTU, prevendo a  $\Box$ possibilidade de, na emissão da guia de recolhimento, incluir valores de outros tributos;
- Permitir simulações parametrizadas dos lançamentos do IPTU aplicadas a todo o município ou a  $\Box$ uma região territorial específica;
- Gerenciar tabelas parametrizáveis de valores e alíquotas para cálculo do IPTU, emconformidade  $\Box$ com a planta de valores do município;
- $\Box$ Permitir a emissão da certidão de valor venal do imóvel;
- Atender integralmente ao estatuído na resolução IBGE/CONCLA Nº 01 de 25/06/1998 atualizada pela  $\Box$ resolução CONCLA Nº 07 de 16/12/2002 que prevê o detalhamento do CNAE (Código de Classificação Nacional de Atividades Econômicas), com a opção de vincular valores e fórmula de calculo que serão utilizados para a cobrança dos tributos anual do cadastro mobiliário.
- Permitir a vinculação da lista de serviço com o cadastro da Atividade CNAE, para que no  $\Box$ cadastramento do mobiliário seja automaticamente definido o item da lista de serviço a partir da atividade CNAE informada.
- Gerenciar as diversas atividades desempenhadas pelo contribuinte.  $\Box$
- Possuir tabelas parametrizáveis com as atividades econômicas, estruturadas por código, grupos,  $\Box$ parâmetros para cálculo e lançamento dos tributos em cada atividade econômica;
- Gerenciar o contador responsável por uma empresa;  $\Box$
- $\Box$ Gerenciar as operações de enquadramentos e desenquadramentos de microempresas e empresas de pequeno porte, armazenando todo histórico dessas alterações dentro da tela de cadastro.
- $\Box$ Gerenciar as tabelas parametrizáveis de valores e alíquotas para cálculo do ISSQN;
- Permitir o cálculo automático do ISSQN fixo, levando em conta períodos proporcionais e tabelas com  $\Box$ faixas de valores por atividades ou grupo de atividades de qualquer natureza, prevendo também descontos parametrizáveis;
- $\Box$ Possuir rotinas de enquadramento de contribuintes para cálculo do valor do imposto conforme seja fixo ou variável;
- $\Box$ Permitir a emissão de alvarás, bem como a gestão de sua vigência;
- Gerenciar o processo de autorização para utilização de documentos fiscais, com a opçãopara  $\Box$ permitir a autorização de documentos com series e espécie distinta na mesma autorização;
- $\Box$ Permitir a consulta em tempo real de Guias, Escriturações e das notas fiscais eletrônicas geradas pelo sistema de ISS Eletrônico;
- $\Box$ Quando o usuário estiver dentro de um determinado cadastro do Mobiliário, permitir o lançamento de receitas diversas, preço público, emissão de extrato, emissão de listagem de débito, consulta de divida, emissão de guias de divida, geração de parcelamento e cálculo doISSQN ou Taxa de Licença sem a necessidade de fechar a tela e fazer uma nova pesquisa ou redigitação do código cadastral.
- Permitir a consulta do histórico de alterações e das ordem de serviço vinculadas ao cadastro do  $\Box$ mobiliário;
- Possibilitar que na execução da operação de transferência de propriedade do imóvel e na geração da  $\Box$ guia de recolhimento do ITBI, seja informada a existência de débito do imóvel, inclusive aqueles inscritos em dívida ativa ou em execução fiscal;
- Permitir o cálculo automático do ITBI com base em tabelas parametrizáveis de valores e alíquotas;  $\Box$
- Permitir a transferência automática de proprietário através do pagamento de guias de ITBI para  $\Box$

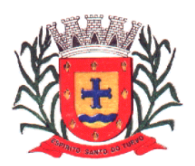

*Estado de São Paulo Rua Lino dos Santos, s/n, Jardim Canaã. Fone/Fax (14) 3375-9500*

Imóvel Urbano e Rural.

- Permitir o lançamento de outros tipos de receitas junto com a guia de ITBI.  $\Box$
- Gerenciar a averbação/transferência de imóveis;  $\Box$
- $\Box$ Possibilitar o cálculo, lançamento e a emissão de Guias de recolhimento, referentes a taxas de poder de polícia e serviço;
- Possuir tabelas parametrizáveis de valores, que permitam o cálculo automático de qualquer taxa  $\Box$ controlada pelo sistema;
- Permitir a emissão do livro de dívida ativa, contendo os documentos que correspondam aos termos  $\Box$ de abertura, encerramento e fundamentação legal;
- Possuir rotina parametrizável, que permita a inscrição em dívida ativa dos tributos e/ou receitas  $\Box$ derivadas vencidas e não pagas registradas na conta corrente fiscal;
- Gerenciar as ações de cobrança dos contribuintes inadimplentes, ajuizadas ou não após a inscrição  $\Box$ em dívida ativa;
- Permitir a emissão parametrizada da notificação de inscrição dos débitos do contribuinte em dívida  $\Box$ ativa e da certidão de dívida ativa do contribuinte, que comporá o processo deajuizamento;
- $\Box$ Permitir incluir guias de pagamento juntamente com a notificação de Débitos;
- Possibilitar a emissão parametrizada da certidão de petição para ajuizamento dos débitos de  $\Box$ contribuinte inscritos em dívida ativa;
- $\Box$ Permitir a qualificação cadastral antes da criação dos processos de ajuizamento de divida;
- $\Box$ Gerenciar as operações referentes aos trâmites dos processos de ajuizamento de débitos;
- Permitir a cobrança de forma parametrizada, a partir das informações recebidas da conta corrente  $\Box$ fiscal, sendo possível programar a emissão das notificações ou avisos de cobrança e guias de recolhimento, considerando minimamente os seguintes parâmetros: o montante dos valores e a situação do débito, os períodos de vencimento e a região de localização;
- Permitir a criação e gerenciamento do protesto de divida em cartório de arco com os layout do  $\Box$ convênio criado com Instituto de Estudos de Protesto de Títulos do Brasil (IEPTB);
- $\Box$ Permitir lançamentos vinculados aos processos com informações referentes às citações, custas, penhora, garantias, leiloes, recursos, pedido de vista em tela especifica para cada uma dessas informações;
- $\Box$ Permitir o controle automático dos processos de execução fiscal, através de um monitor, indicando a necessidade de suspensão, reativação ou arquivamento a partir da analise da movimentação da divida associadas ao processo.
- $\Box$ Permitir a criação automática de processos por contribuinte, vinculado ao cadastro únicos vinculado a certidões de divida ativa de cadastros de imóvel distinto mas vinculado ao mesmo cadastro único de contribuinte.
- Permitir a criação e cadastro de documentos dinamicamente, com o controle da data devalidade  $\Box$ e alteração de layout para cada documento criado.
- Permitir a criação de tabela com para o controle de posturas de acordo com a lei domunicípio;  $\Box$
- $\Box$ Permitir a geração de notificações de posturas em lote ou por cadastro;
- Permitir o controle dos prazos das notificações de postura;  $\Box$
- $\Box$ Permitir o cancelamento das notificações de postura;
- $\Box$ Permitir a geração de auto de infração automático quando não cumprido os prazos das notificações de posturas;
- Permitir a criação de ordem de serviços relacionada ao cadastro imobiliário, mobiliário ou pelo  $\Box$ cadastro único de contribuinte;
- Demonstrativo analítico de valores lançados por receita;  $\Box$
- Demonstrativo analítico de débitos por data de vencimento;  $\Box$
- Demonstrativo analítico de débitos por contribuinte detalhado por tributo num determinadoperíodo;  $\Box$
- $\Box$ Demonstrativo sintético de débitos por tipo de cadastro, dívida e tributo;
- $\Box$ Demonstrativo analítico de débitos prescritos e a prescrever;
- $\Box$ Demonstrativo analítico e sintético dos maiores devedores;

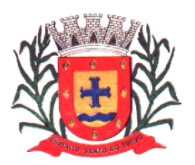

*Estado de São Paulo Rua Lino dos Santos, s/n, Jardim Canaã. Fone/Fax (14) 3375-9500*

- Demonstrativo analítico e sintético dos maiores devedores por faixa de valores;  $\Box$
- $\Box$ Demonstrativo analítico de isenção de débitos;
- $\Box$ Planta de Valores;
- Demonstrativo analítico e sintético de pagamentos, cancelamentos, num determinadoperíodo;  $\Box$
- $\Box$ Demonstrativo analítico de pagamentos por empresa;
- $\Box$ Demonstrativo analítico do quantitativo e valor das guias de recolhimento emitidas por tributo num determinado período;
- $\Box$ Demonstrativo analítico do quantitativo de certidões por tipo emitidas num determinadoperíodo;
- $\Box$ Demonstrativos analíticos de movimento econômico;
- Demonstrativos analíticos de operações de parcelamentos e reparcelamentos num determinado  $\Box$ período;
- $\Box$ Demonstrativo sintético de resumo da arrecadação por período e tipo de tributo;
- Demonstrativo analítico e sintético da arrecadação, por instituição financeira arrecadadora,por lote,  $\Box$ por Data de pagamento, data de movimento;
- Demonstrativo sintético da discrepância entre os valores arrecadados e os valores lançados;  $\Box$
- Demonstrativo analítico da situação das notificações emitidas;  $\Box$
- $\Box$ Demonstrativo analítico de retenções de imposto na fonte por empresa;
- $\Box$ Demonstrativo analítico e sintético dos maiores Contribuintes de ISS por atividade;
- $\Box$ Demonstrativo sintético das parcelas arrecadadas por tributo e mês num determinadoexercícios;
- $\Box$ Demonstrativo sintético dos valores lançados, arrecadados e débitos por dívida e tributo num determinado exercício;
- $\Box$ Demonstrativo sintético de débitos por situação do débito e mês num determinado exercício;
- Demonstrativo analítico dos débitos inscritos e/ou ajuizados por livro de inscrição.  $\Box$
- $\Box$ Permitir que a construção do layout e a seleção de registros nas operações de geração de etiquetas sejam parametrizadas e esteja vinculado aos atributos que compõem os cadastros mobiliário e imobiliário, bem como a geração das mesmas, poder estar vinculada às rotinas de notificação de cobrança e lançamentos de débitos.
- Deverá permitir administrar as restrições de acesso dos usuários às consultas e cadastros;  $\Box$

#### **Módulo Web**

- $\Box$ Permitir a emissão de segunda via de carnês/Guias via Internet;
- $\Box$ Permitir a Emissão de Guia de ITBI de imóveis urbanos e imóveis rural pela Internet pelos cartórios cadastrados. Na emissão da guia de ITBI, tanto dos imóveis urbano como dos imóveis rural, o sistema devera buscar automaticamente as informações de áreas e valores venais;
- Permitir a Emissão de Certidão negativa, positiva com efeito negativo dos cadastros imobiliário,  $\Box$ imobiliário rural, mobiliário, água e esgoto e pelo cadastro único de contribuintes;
- Permitir a Emissão de guias com uma ou mais parcelas das dívidas dos cadastros imobiliários,  $\Box$ imobiliário rural, mobiliário, água e esgoto e também através cadastro único de contribuintes;
- Permitir a Emissão de demonstrativo onde consta os valores lançados, pagos, em aberto, os valores  $\Box$ atualizados quando vencidos, parcelas canceladas dos cadastros imobiliários, imobiliário rural, mobiliário, água e esgoto e também através cadastro único de contribuintes;
- Permitir a emissão de listagem de débitos dos cadastros imobiliários, imobiliário rural, mobiliário, água  $\Box$ e esgoto e pelo cadastro único de contribuintes;
- Permitir a emissão de guias para recolhimento, com opção de incluir uma ou mais parcelas dos  $\Box$ lançamentos dos cadastros imobiliários, imobiliário rural, mobiliário, água e esgoto e pelo cadastro único de contribuintes;
- Permitir a consulta de dados cadastrais dos imóveis e empresas;  $\Box$
- $\Box$ Permitir a consulta dos sepultamentos do banco de dados do modulo cemitério;

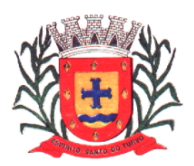

### **Módulo Peticionamento Eletrônico**

- Permitir a geração de arquivos de petições iniciais e de certidões de dívida ativa assinadas digitalmente de acordos com os layouts do tribunal de justiça;
- Permitir a geração de arquivos com petições intermediárias assinadas digitalmente;  $\Box$
- Permitir o envio automático de petições iniciais e intermediárias para o sistema do Tribunal de Justiça  $\Box$ do Estado de São Paulo através do webservice;
- Permitir a geração de petições de suspensão, cancelamento e reativação em lote e quesejam  $\Box$ automatizados os envios das mesmas, assinadas digitalmente, junto ao tribunal de justiça via peticionamento intermediário;
- $\Box$ Permitir a conferência dos documentos digitais antes do envio ao tribunal de justiça;
- Permitir a atualização dos valores das certidões e petições iniciais de acordo com uma data a ser  $\Box$ informada;
- Permitir a visualização/alteração do código sequencial de envio dos ajuizamentos junto ao tribunal de  $\Box$ justica;
- $\Box$ Permitir a consulta de todos os processos a serem enviados ao tribunal de justiça onde haja a possibilidade de filtrar pela área e/ou tipo de processo, pelo número do processo interno, pela situação a qual o processo se encontra, pelo número da certidão de dívida ativa, pela data de geração dos processos, pelo nome e/ou código do executado.
- Permitir o armazenamento dos arquivos de retorno dos processos disponibilizados pelo Tribunal de  $\Box$ Justiça do Estado de São Paulo;
- $\Box$ Permitir controle detalhado de todos os processos judiciais em que a Prefeitura Municipal é parte, com registro de dados: das partes do processo; das certidões de dívida ativa utilizadas; das citações realizadas; das despesas incorridas no curso do processo; das garantias apresentadas; das penhoras realizadas; dos leilões realizados e dos recursos apresentados.
- Permitir Análise automática do preenchimento ou não de todos os campos do cadastro do contribuinte  $\Box$ que são necessários para que a parte do processo de execução esteja devidamente qualificada antes da geração da petição inicial e da certidão de dívida ativa.
- Permitir controle da situação das dívidas que são objeto das execuções fiscais, possibilitando a  $\Box$ verificação de quais processos contêm dívidas totalmente em aberto, quais possuemdívidas parcelas e quais têm dívidas já quitadas;
- Permitir o controle de prazos processuais com aviso de proximidade do término do prazo para a  $\Box$ realização de um ato processual;
- $\Box$ Permitir o controle do prazo para prescrição da dívida ajuizada em ação de execução fiscal, com aviso do tempo restante para o seu término.
- $\Box$ Permitir o controle de intimações recebidas nos processos judiciais em aberto, diferenciado aquelas cujo prazo para resposta já foi iniciado, daquelas que foram enviadas para ciência daparte contrária.
- $\Box$ Permitir o armazenamento de diferentes arquivos relacionados ao processo: arquivos gerados por meio do sistema, arquivos recebidos do Tribunal de Justiça do Estado de São Paulo e arquivos resultantes da digitalização de documentos físicos.
- Permitir o registro de todas as alterações realizadas no cadastro do processo no sistema, com  $\Box$ indicação do usuário responsável pela alteração, da data e hora em que a alteração foi realizada e da informação alterada.

#### **Módulo ISS Eletrônico**

- $\Box$ Solução online, utilizando plataforma web, executando em ambiente da Administração Pública Municipal, totalmente integrada em tempo real com sistema de tributos;
- O banco de dados deverá ficar hospedado na Prefeitura do Município de Paulistânia paramaior  $\Box$ segurança e domínio das informações;
- Seguir o padrão ABRASF versão 2.01;  $\Box$
- Permitir o acesso à solução online através de certificados digitais A1 ou A3 e com usuário esenha; $\Box$

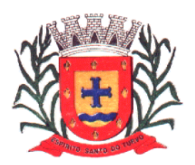

*Estado de São Paulo Rua Lino dos Santos, s/n, Jardim Canaã. Fone/Fax (14) 3375-9500*

- Permitir o envio de avisos e notificações on-line aos contribuintes;  $\Box$
- $\Box$ Permitir a inclusão de links na tela de abertura do sistema;
- $\Box$ Permitir a inclusão de texto personalizado na tela de abertura do sistema;
- Possuir solução Web Service que permita a integração com os sistemas próprios dos contribuintes.  $\Box$ Funcionalidades disponíveis: Geração de NFS-e, Recepção e Processamento deLote de RPS, Enviar Lote de RPS Síncrono, Cancelamento de NFS-e, Substituição de NFS-e, Consulta de NFS-e por RPS, Consulta de Lote de RPS, Consulta de NFS-e por Serviços Prestados, Consulta de NFS-e por serviços tomados ou intermediados e Consulta por Faixa de NFS-e;
- Permitir o cadastro automático do tomador de serviço dentro próprio tela de emissão denota, sem  $\Box$ que seja necessário fecha-la;
- Possuir mecanismo de consulta de tomador cadastrado dentro da tela de emissão de nota;  $\Box$
- Permitir a vinculação das notas fiscais eletrônica com a obra quando o serviço forrelacionado à  $\Box$ construção civil;
- $\Box$ Possuir configuração para permitir ou não dedução da base de cálculo com limite, desconto condicional e incondicional;
- $\Box$ Permitir consulta das notas fiscais por tomador, data de emissão, status, Item da lista deserviço;
- Permitir a impressão das notas por faixa de número de nota e por limite da data de emissão;  $\Box$
- $\Box$ Permitir a geração de XML das notas fiscais individuais ou por lote
- Permitir a alteração dos label das telas do sistema e também as cores para melhor se adaptar as  $\Box$ necessidades da prefeitura;
- $\Box$ Possuir mecanismo para enquadrar automaticamente o contribuinte optante pelo simples nacional na sua alíquota;
- Possuir mecanismo para impedir que o contribuinte imprima uma nota avulsa sem que o imposto  $\Box$ esteja pago;
- Possuir credenciamento via internet para contribuintes que emite nota fiscal avulsa eletrônica, nota  $\Box$ fiscal convencional eletrônica, contribuintes de outro município e de gráficas. A Administração Pública Municipal apenas autoriza o credenciamento mediante apresentação de documentos;
- $\Box$ Possuir solução online para consulta de autenticidade de notas, de prestadores de serviço,de RPS, de AIDF, de Lotes de RPS, da lista de serviço e suas alíquotas e a emissão do Recibo de Retenção de ISSQN;
- Apresentação da quantidade de NFS-e emitidas e dos contribuintes autorizados a emitir nosite da  $\Box$ Administração Pública;
- Permitir a visualização dos dados cadastrais do contribuinte; П.
- $\Box$ Permitir a criação de novos usuários e a vinculação ao contribuinte com controle depermissões de todas as opções do sistema;
- $\Box$ Possuir opções para Consultar, imprimir, enviar via e-mail, emitir, cancelar e substituir NotaFiscal de Serviços eletrônica (NFS-e) via internet;
- Possuir visualização da Nota Fiscal Eletrônica antes da emissão, já com o mesmo layout da oficial,  $\Box$ com recursos que possibilitem a identificação de documento não oficial;
- Permitir o cancelamento e substituição de nota fiscal eletrônica avulsa e convencional, mesmo que o  $\Box$ imposto da nota esteja pago, e deixar o valor desse imposto como crédito na próxima geração da guia;
- $\Box$ Possuir consulta dos créditos originados de cancelamento ou substituição de notas fiscais eletrônicas;
- Permitir a geração de guias por seleção de notas fiscais, podendo ser parcial ou total, sem que o  $\Box$ movimento econômico esteja fechado;
- Permitir consulta das guias geradas por status, pago, aberto e cancelado;  $\Box$
- $\Box$ Permitir estorno das guias geradas;
- Possuir opção para enviar o XML da nota assinada digitalmente com certificado digital  $\Box$
- Possuir parâmetros para definir o prazo em dias para cancelamento e substituição da nota, após a  $\Box$ data de emissão;
- Possuir parâmetros para definir o prazo em dias para transferência do XML das RPS, e  $\Box$ também do cadastramento manual de RPS;

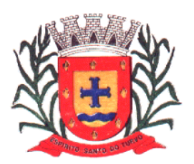

- $\Box$ Permitir a declaração de instituições financeiras, declaração de tomador e declaração de prestador (completa e simplificada);
- $\Box$ Permitir declarações complementares;
- $\Box$ Permitir que o tomador de serviço importa automaticamente, todas as notas fiscais deserviços que ele recebeu, e que os prestadores já declararam no sistema;
- $\Box$ Criação do Plano Geral de Contas comentado através do módulo DES-IF;
- Importação de arquivos da DES-IF (versão 2.2);  $\Box$
- Consulta e geração de guias de recolhimento de ISS com cálculo de multa, juros e correções de  $\Box$ acordo com as configurações da Prefeitura do Município de Paulistânia;
- As guias de ISSQN não paga durante o exercício deverá ser incluída automaticamente na  $\Box$ geração dos livros da dívida ativa;
- $\Box$ Permitir a geração de guias no padrão arrecadação e padrão ficha de compensação deacordo com o layout da FEBRABAN;
- Permitir a disponibilização de vários convênios, para o contribuinte escolher na emissão de  $\Box$ boletos/guias de recolhimento;
- $\Box$ A guia de ISSQN inscrita em dívida ativa deverá ficar disponível em tempo real para o para execução judicial no controle de ajuizamento do sistema de tributos;
- Possuir rotina para controle automático dos impostos de contribuintes MEI, ISSQNEstimativa e  $\Box$ ISSQN Fixo e Optantes do simples Nacional;
- $\Box$ Geração do Livro Fiscal;
- $\Box$ Consulta e cadastro de tomadores de serviço;
- Consulta e solicitação de AIDF;  $\Box$
- $\Box$ Emissão de relatório de movimento econômico;
- Permitir emissão de certidão negativa e certidão positiva com efeito negativo por pelocontribuinte;  $\Box$
- Permitir a emissão de guias paga pagamento de dívida ativa e uma ou mais parcelas namesma  $\Box$ guia de recolhimento;
- $\Box$ Permitir o enquadramento automático da alíquota do ISS para contribuintes optante ao simples nacional, para enviar a emissão de nota com alíquota errado. Para esse enquadramento o sistema deverá pegar as informações processada no arquivo da DAS do simples Nacional.

#### **Módulo Fiscalização**

- Gerenciar os Processos Tributários Administrativos (PTA), possibilitando o controle e a emissão de  $\Box$ Termo de Início, autos de infração, Termo de Intimação, Termo de apreensão de documento, imposição de multa, termo de encerramento e o controle de entrega e devolução de documentos;
- Permitir a Escrituração automática de tomador de serviço a partir das notas fiscais emitidas; П.
- $\Box$ Permitir a Geração de Guias de Recolhimento para as Notas e Escriturações pendente de emissão de Guias;
- $\Box$ Permitir a configuração da lista de Serviço de Acordo com a lei municipal de modo que o sistema defina automaticamente o local onde o ISSQN é devido durante a emissão de nota eletrônica.
- Permitir configurar a lista de serviço informando se é permitido ou não retenção do imposto na  $\Box$ emissão da nota fiscal eletrônica;
- Permitir o cruzamento dos valores pagos através da DAS do Simples Nacional com os valores de  $\Box$ ISSQN apurado na emissão da nota fiscal eletrônica, com opção para emitir avisos atravésdo sistema de ISSQN Eletrônico;
- $\Box$ Permitir o cruzamento das escriturações de tomadores e prestadores para detectar inconsistência entre essas declarações com opção para emitir avisos através do sistema de ISSQN Eletrônico;
- Permitir gerar avisos através do sistema de ISS eletrônico, dos contribuintes pendente de  $\Box$ escrituração de guias de serviços tomados e de notas pendente de geração de guias;

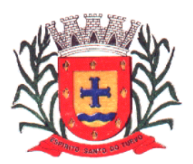

*Estado de São Paulo Rua Lino dos Santos, s/n, Jardim Canaã. Fone/Fax (14) 3375-9500*

### **Módulo Valor Adicionado Fiscal**

- Permitir gestão de controle, contendo mecanismos de controle do Valor Adicionado Fiscal;  $\Box$
- $\Box$ Permitir que a fiscalização da prefeitura acompanhe as informações fornecidas pelas empresas enquadradas no regime periódico de Apuração – RPA e pelas empresas enquadradas no Simples Nacional, através das importações de arquivos.
- Permitir o Recebimentos dos arquivos Pré Formatado da GIAs via upload ;  $\Box$
- Permitir Analise dos Movimentos das CFOPs;  $\Box$
- $\Box$ Permite Cruzamentos das Escriturações de produtor rural com os códigos 1.1, 1.2 e 1.3 da DIPAM-B da GIAs;
- $\Box$ Possuir relatórios comparativos entre valores de exercício diferentes;
- $\Box$ Permitir a importação dos arquivos dos valores adicionados provisórios e definitivos fornecidos pela SEFAZ-SP;
- Permitir a importação do arquivo com os cadastros dos contribuintes fornecido pela SEFAZ- SP  $\Box$
- $\Box$ Permitir a importação dos arquivos DAS e DEFIS do Simples Nacional;
- Permitir detalhamento dos códigos da GIAs para visualizar a apuração do valor adicionado por  $\Box$ contribuinte;
- Permitir o detalhamento dos valores importado através dos arquivos DAS e DEFIS para  $\Box$ visualização do Valor Adicionado Fiscal;
- $\Box$ Permitir a notificação de Contribuintes, via email e também por notificação impressa doscontribuintes que não entregaram a GIA.
- $\Box$ Permitir o controle dos arquivos processados no sistema.
- $\Box$ Possuir relatórios que gerencias dos faturamentos dos contribuintes do município.
- $\Box$ Permitir a impressão dos recibos de entrega de GIAs
- Permitir a consulta dos meses com GIA transmitidas e Não Transmitidas;  $\Box$

#### **Módulo Abertura e Encerramento de Empresas**

- $\Box$ Permitir integração com o sistema da Junta Comercial do Estado de São Paulo, para receber informações sobre solicitações de abertura de empresas que estejam abertas e também as que já foram concluídas, além daquelas que não possuem viabilidade;
- $\Box$ Permitir acompanhar solicitações de abertura de empresas registradas, com detalhes de identificação da empresa e dos seus sócios, das atividades vinculadas a essas empresas, das licenças obtidas ou não nos órgãos competentes e dos pareceres emitidos em relação essas solicitações;
- Deve permitir o cadastro dos tipos de documentos que podem ser relacionados aos diferentes tipos  $\Box$ de solicitações, além do cadastro dos próprios documentos, com a identificação do órgão/setor que o emitiu;
- $\Box$ Permitir o cadastro e a pesquisa dos diferentes órgãos/setores que podem estar envolvidos na liberação da solicitação de abertura de uma empresa;
- Permitir o cadastro e a pesquisa dos laudos emitidos pelos órgãos/setores competentes para liberar  $\Box$ ou não a abertura de uma empresa;
- Deve permitir o cadastro de requisitos a serem cumpridos para a emissão de alvarás provisórios e  $\Box$ definitivos para as empresas solicitantes;
- $\Box$ Possuir um cadastro de leis de diferentes esferas de governo, que estejam ou não ativas e que veiculem regras que devem ser observadas na análise das solicitações de abertura de empresas;
- Possuir cadastro de perguntas que podem ser apresentadas aos solicitantes dos processos de П. abertura de empresas para auxiliar na análise da viabilidade da autorização, de tal forma que seja possível indicar o formato da resposta esperada, assim como a obrigatoriedade do preenchimento de uma justificativa para tal resposta;
- $\Box$ Deve permitir o cadastro das características de atuação dos diferentes tipos de empresa que podem ser abertas no Município;
- $\Box$ Deve permitir o registro da informação sobre o risco relacionado a cada atividade CNAE, além de relacioná-lo ao órgão competente para analisá-lo, fator que pode influenciar na liberação da abertura

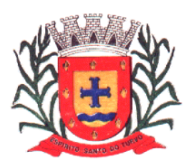

*Estado de São Paulo Rua Lino dos Santos, s/n, Jardim Canaã. Fone/Fax (14) 3375-9500*

da empresa;

- Possuir cadastro das diferentes zonas de uso do Município, ativas ou não, além de suas  $\Box$ características, das classes e dos níveis de impacto relacionadas a cada uma delas;
- $\Box$ Permitir o envio de anexo através da troca de informação entre solicitante e prefeitura.
- Permitir após a finalização do processo de abertura a inclusão automática e em tempo real no  $\Box$ cadastro do mobiliário da prefeitura.

### **Módulo Cliente**

- $\Box$ Permitir a consultar de Viabilidade para abertura de Empresa;
- $\Box$ Permitir consultar o andamento da consulta de viabilidade;
- Permitir responder e consultar as perguntas e solicitações realizadas no modulo MóduloAuditor;  $\Box$
- $\Box$ Permitir anexar documentos nas respostas para o Modulo Auditor;
- $\Box$ Permitir solicitar a abertura caso a consulta de viabilidade seja deferida;
- $\Box$ Permitir consultar o motivo do indeferimento da consulta de viabilidade de abertura.
- $\Box$ Permitir Solicitar o Cancelamento ou Baixa de Empresa
- Permitir Solicitação de Alteração de Endereço. $\Box$

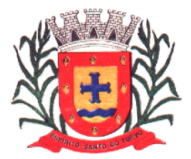

### **Módulo Recadastramento Imobiliário**

- Possuir módulo para recadastramento imobiliário via tablet;  $\Box$
- $\Box$ Permitir a sincronização dos dados do cadastro imobiliário do municipio para o tablet via WebService;
- Permitir a sincronização dos dados recadastra no tablet com o cadastro imobiliário do  $\Box$ município através de WebService;
- Permitir a visualização dos cadastros recadastrados e não recadastrados;  $\Box$
- Permitir o recadastramento das novas áreas edificadas e alterações e todas  $\Box$ suascaracterísticas;
- $\Box$ Permitir o recadastramento de endereço de correspondência
- $\Box$ Permitir informar históricos e fotos do imóvel
- Permitir o sincronismo das informações pela rede local ou pela web;  $\Box$

### **Módulo Controle de Cemitério**

- O Sistema de Cemitério Municipal deverá ter a finalidade de controlar e gerenciar os  $\Box$ cemitérios. Realizar o controle dos terrenos, óbitos, sepultamentos, transferência de ossada e o total controle das exumações de cadáveres. E ter também um sofisticado controle estatístico e relatório que possibilitam o total gerenciamento do cemitério. O sistema de consulta deverá ser simples e objetivo, tornando rápido e preciso a obtenção das informações:
- Do cadastramento dos terrenos: possuir um grande número de dados cadastrais que  $\Box$ possibilitam um completo controle dos terrenos do cemitério. Deverá ter nesse cadastro informações sobre sua localização e todas as características físicas, inclusive com fotos laterais e frontais;
- $\Box$ No controle de óbitos deverá permitir o cadastro dos óbitos, mesmo se o sepultamento relacionado a esse óbito não tenha sido realizado em um cemitério da cidade. Nesse controle deverá ter as informações referentes aos dados do cartório que emitiu o óbito e também de todos os dados emitidos pelo médico e hospital que atestou o óbito;
- O controle de sepultamento ter as informações desde o velório até o sepultamento. Todas as informações referentes ao local onde o corpo foi velado, a funerária responsável e a localização do sepultamento serão tratadas nesse controle;
- O controle da transferência deverá ser simples e objetivo. O sistema deverá controlar tanto as transferências de terrenos como as de gavetas. Todos os históricos das transferências serão gravados para consultas futuras;
- Todas as exumações deverão ser controladas no sistema. Durante o cadastro de uma  $\Box$ exumação o usuário tem a possibilidade de informar os responsáveis, o funcionário que realizou a exumação e também o motivo. Todo o histórico das exumações deverá ser gravado para consultas futuras
- O controle estatístico deverá ser realizado sobre os dados cadastrais informados no controle  $\Box$ de terrenos, óbitos e sepultamentos. Todos os relatórios estatísticos deverá ter a opção de visualização e impressão em gráficos e em textos
- Permitir um controle avançado de usuários, com senhas e com atribuições de permissões a  $\Box$ nível de tela e operação.

### **SOFTWARE GESTÃO DA SAÚDE PÚBLICA**

O sistema deverá controlar todo o atendimento ambulatorial e hospitalar das unidades de saúde, atendendo a todas as normas e exigências do SUS, de acordo com a NOB-96 e as portarias que regulamentaram a nova tabela de procedimentos e suas definições.

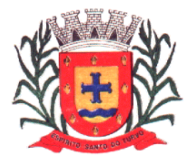

*Estado de São Paulo Rua Lino dos Santos, s/n, Jardim Canaã. Fone/Fax (14) 3375-9500*

Ele deverá conter no mínimo as seguintes características:

#### **Módulo Principal**

- Permitir o cadastro ou importação das Unidades de Saúde, dos Profissionais e suas devidasLotações do SCNES do DataSUS.
- □ Permitir a importação dos cadastros de Pacientes dos sistemas BPAMAG e/ou SISAIH doDataSUS em caso de implantação sem conversão de dados.
- Permitir um controle avançado de permissões de usuários e perfis de acesso, capaz derestringir ações de acordo com a sua função e a unidade em que opera.
- Oferecer parâmetros de controle e comportamento para uma melhor adaptação do sistemaà forma de trabalho do município.
- □ Permitir a troca de recados entre usuários do sistema.
- Mostrar o histórico de atualizações e correções do sistema bem como os detalhes de cada uma delas.
- Possuir ferramenta para consulta e visualização do log das operações realizadas pelos usuários do sistema com várias opções de pesquisa.
- Oferecer um dashboard com as principais estatísticas temporais a atemporais do sistema.

#### **Ambulatório**

- Referente ao cadastro de pacientes, o sistema deverá oferecer uma ficha completa do  $\Box$ paciente, com informações pessoais, endereço e características do domicílio, documentação, programas sociais, prontuários, fotos e documentos digitalizados.
- Permitir o controle de prontuários físicos quando trabalhando com várias unidades de saúde  $\Box$ interligadas;
- $\Box$ Possuir regras para identificar e evitar possíveis duplicidades no cadastramento do paciente;
- Utilizar pesquisa por nome fonético para facilitar localização de pacientes heterônimos.  $\Box$
- Permitir o cadastro e localização do paciente por biometria (impressão digital).  $\Box$
- Oferecer cadastro de população flutuante;  $\Box$
- Permitir a unificação cadastros de duplicados e disponibilizar relatório de pacientes  $\Box$ provavelmente ou possivelmente duplicados;
- Permitir a consulta e importação de dados de pacientes diretamente da base nacional do  $\Box$ Cartão SUS (barramento CNS).
- Com referência ao prontuário do paciente, o sistema deverá mostrar o histórico de todos os  $\Box$ procedimentos e serviços prestados a ele, em todas as suas passagens por qualquer unidade de saúde cadastrada no sistema, com informações sobre os atendimentos, as receitas emitidas, os medicamentos retirados por ele, os exames realizados e seus resultados, as vacinas aplicadas, as doenças diagnosticadas e documentos digitais anexados a essas passagens com opções de filtro e compatibilidades de especialidades.
- Permitir um controle eficiente dos agendamentos de consultas, transportes e de  $\Box$ procedimentos de acordo com a disponibilidade de vagas existentes;
- Permitir o lançamento de vagas por profissional, especialidade, por período e dias da  $\Box$ semana;
- $\Box$ Permitir o registro de períodos de ausências de profissionais e feriados para bloqueio dessas datas.
- $\Box$ Permitir o controle de horário do agendamento possa ser de forma manual, pré-definida na agenda do profissional ou ainda por intervalo de tempo.
- Permitir o envio de SMS para o paciente agendado, com hora, data, profissional,  $\Box$ especialidade e unidade do agendamento;
- Possuir painel de chamadas com no mínimo o nome do paciente, aviso sonoro e o  $\Box$ setor/consultório de destino do mesmo. O painel deverá respeitar o nome social do paciente quando informado no cadastro;
- Possuir módulo para Acolhimento do paciente, coleta dos dados vitais, classificação de risco  $\Box$ e faturamento automático de acordo com os dados informados.
- Disponibilizar um módulo de Prontuário Eletrônico, que permita registrar os detalhes do $\Box$

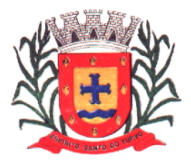

*Estado de São Paulo Rua Lino dos Santos, s/n, Jardim Canaã. Fone/Fax (14) 3375-9500*

atendimento (SOAP), dos procedimentos realizados, da hipótese diagnóstica, emissão de receitas, guias de encaminhamento, solicitações, complementos e atestados, permitindo inclusive a visualização de forma simples e objetiva dos dados coletados na triagem bem como todo o histórico do paciente no município.

- $\Box$ Deverá mostrar o saldo de cada medicamento em estoque no momento da receita, auxiliando o profissional na escolha com base na sua disponibilidade;
- Possuir módulo para gerenciamento do Pós Consulta permitindo controlar a ocupação dos  $\Box$ leitos, prescrições e administrações de medicamentos, acompanhantes e altas.
- Oferecer controle completo de manutenção e exportação das Fichas de Cadastro e  $\Box$ Atendimento para o ESUS-AB PEC.
- Possuir módulo específico para gerenciamento dos pacientes e domicílios pelos agentes  $\Box$ comunitários de saúde.
- $\Box$ Possibilitar e emissão de comprovante de consultas e exames agendados e permitir que o próprio usuário possa configurar os dados integrantes e a disposição do documento;
- O sistema deverá realizar a consistência dos dados de produção, principalmente em relação  $\Box$ aos procedimentos e suas regras de compatibilidade como entre procedimento e CID, procedimento entre diversas outras para evitar glosa no faturamento já no ato do lançamento e não posteriormente.
- $\Box$ Permitir o cadastro e a impressão de guias de encaminhamento e solicitações de serviços de apoio (SADT);
- Possuir módulo para regulação de guias de encaminhamentos e solicitações bem como  $\Box$ ocontrole de vagas por tipo de vaga, procedimento e vigência do procedimento;
- $\Box$ Possuir calendário de vacinação parametrizável que servirá de base para o controle de dosesaplicadas aos pacientes nos atendimentos de rotina;
- $\Box$ Permitir o cadastro de campanhas de vacinação realizadas no município;
- Permitir o agendamento de vacinas e o controle de faltosos;  $\Box$
- Permitir que o usuário customize qualquer impresso do sistema, podendo ele selecionar os  $\Box$ campos e a sua disposição dentro do documento, bem como o tipo da fonte e inserção de figuras e tabelas;
- Oferecer controle completo de viagens, desde o agendamento até a realização permitindo  $\Box$ controlar o veículo, motorista, rota, passageiros, acompanhantes, despesas no trajeto gerando faturamento automaticamente do transporte realizado;
- Permitir também o registro de acompanhamento complementar de gestantes  $\Box$ (SISPRENATAL), hipertensos e diabéticos (HIPERDIA) e Epidemias (Vigilância Epidemiológica).

#### **Farmácia**

- Deverá conter um módulo para gerenciamento do estoque de medicamentos e materiais das  $\Box$ unidades de saúde.
- Possibilitar ainda o gerenciamento dos produtos por lotes, validades e estoque mínimo;  $\Box$
- O cadastramento dos produtos deverá conter grupos e subgrupos para facilitar na  $\Box$ organização do estoque.
- Deverá disponibilizar o resumo da sua movimentação física e financeira do produto, além do  $\Box$ saldo em estoque, o valor da última compra e seu preço médio em tela.
- Permitir o lançamento das entradas, saídas e transferências de produtos entre unidades,  $\Box$ contendo informações referentes a fornecedores, pacientes e lotes, tornando possível a emissão do balancete que é apresentado ao Tribunal de Contas do Estado;
- Deverá oferecer integração com o Qualifar-SUS e BNDASAF via webservice, gerando  $\Box$ arquivos para posterior transmissão, com todas as informações necessárias referentes ao estoque, às entradas, dispensação perdas dos medicamentos nas unidades farmacêuticas, dispensando assim o uso do HORUS;
- Permitir a unificação de cadastro de produtos duplicados;  $\Box$
- Permitir a troca de grupo e subgrupo de produtos e materiais para melhor organização;  $\Box$
- Permitir a elaboração e gerenciamento de pedidos das unidades para uma unidade central; $\Box$

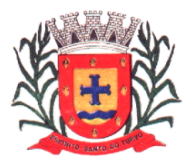

*Estado de São Paulo Rua Lino dos Santos, s/n, Jardim Canaã. Fone/Fax (14) 3375-9500*

- Permitir transferência de estoque entre unidades exigindo ou não confirmação de  $\Box$ recebimento;
- Oferecer uma tela para visualização da movimentação de determinado produto no sistema  $\Box$ para identificação e correção de possíveis erros de digitação e diferenças entre o saldo do sistema com o estoque físico.
- Permitir o gerenciamento de medicamentos de Alto Custo, desde o registo, impressão do  $\Box$ Laudo de Medicamento Excepcional (LME) até o controle de retiradas e vigência dos documentos anexos ao processo.
- $\Box$ Permitir um total controle de processos judiciais inclusive com pactuação;
- Permitir controle de medicamentos manipulados, cadastro de formulas e impressão de  $\Box$ etiquetas de identificação;
- $\Box$ Permitir visualização do estoque distribuído entre unidades;
- Permitir utilização de código de barras no lançamento das requisições.  $\Box$
- $\Box$ Possuir monitores de entrega, de pedidos e de transferências;
- Possuir integração com o módulo Ambulatório para lançamento de saídas por receita ou  $\Box$ prescrição;
- Possuir integração com o módulo Hospitalar para lançamento de saída por internação  $\Box$ agilizando o faturamento da mesma.
- $\Box$ Gerar o livro de medicamentos controlados automaticamente baseado na movimentação dos produtos;

#### **Hospital**

- $\Box$ O sistema deverá gerenciar as internações hospitalares SUS ou de convênios, desde a chegada do paciente ao hospital até a sua alta.
- $\Box$ Disponibilizar o cadastro dos setores, quartos, apartamentos e leitos da unidade podendo-se diferenciá-los por cores.
- $\Box$ Controlar além do registro da Internação, o Laudo Médico, Evolução Clínica do Paciente, Evolução Social, Prescrição Médica, Alta, Encerramento e emissão de diversos documentos que podem ser customizados de acordo com a necessidade do Hospital.
- Deverá possibilitar o cadastro de acompanhantes e familiares do paciente internado para  $\Box$ uma melhor gestão das visitas.
- Oferecer controle automático de ocupação, liberação e bloqueio dos leitos.  $\Box$

#### **Laboratório**

- $\Box$ O sistema deverá oferecer um gerenciamento laboratorial completo, indo desde a abertura da requisição e coleta até o lançamento dos resultados, conferencia e confecção do laudo.
- Deverá trabalhar com tabelas e fórmulas de cálculo customizáveis para a lançamento dos  $\Box$ resultados dos exames laboratoriais, com seus respectivos valores normais que podem ser variáveis dependendo do sexo e idade do paciente.
- $\Box$ Permitir emissão de etiquetas com código de barras para identificação do tubo nos aparelhos de analise capazes de fazer a leitura.
- Possuir rotina de revisão e conferência eletrônica dos exames realizados;  $\Box$
- $\Box$ Possuir interfaceamento com alguns aparelhos de análise do mercado para automação do laudo;
- Possuir ferramenta web para que o paciente possa consultar e imprimir o resultado dos seus  $\Box$ exames através de chave de acesso e validação de informações do seu cadastro.

#### **Radiologia**

- O sistema deverá controlar o registro e emissão dos laudos de exames de imagem  $\Box$ realizadosna unidade de saúde do município.
- $\Box$ Deverá gerar faturamento automático ao confirmar a realização do exame quando SUS.
- $\Box$ Possuir cadastro de resultados padrões, com possibilidade de alteração e/ou de inclusão de

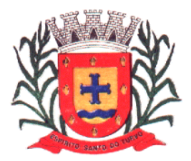

*Estado de São Paulo Rua Lino dos Santos, s/n, Jardim Canaã. Fone/Fax (14) 3375-9500*

outros laudos pelo usuário do sistema.

Possuir rotina de armazenamento de imagens anexando-as às requisições;  $\Box$ 

#### **Banco de Sangue**

- O sistema deverá disponibiliza um módulo para o gerenciamento do estoque de bolsas de  $\Box$ sangue, desde o recebimento delas até a sua utilização e organizando-as pela sua situação.
- $\Box$ Deverá conter um cadastro de doadores, controlar a aptidão e as doações dos mesmos.
- Sugerir o agendamento da próxima doação ao confirmar uma, obedecendo o intervalo  $\Box$ mínimo pelo sexo do paciente.
- $\Box$ Oferecer rotina para registro do desprezo de bolsas de sangue quando ocorrer.

#### **Zoonoses**

- Disponibilizar um módulo para controle de zoonoses contendo o cadastro dos animais do  $\Box$ município sujeitos a regulação municipal.
- O cadastro deverá ser separado por espécies e raças, e possuir campos para informação  $\Box$ das características do animal, dados do proprietário e endereços além do número de identificação municipal e foto do animal.
- $\Box$ Possibilitar o registro da vacinação dos animais.
- $\Box$ Registrar os exames realizados nos animais e o posterior lançamento resultado de diagnose em animais com risco de infecção.
- $\Box$ Deverá permitir a impressão do laudo e manter o histórico completo das ações pelas quais o animal foi submetido.

### **Vigilância Sanitária**

- O sistema deverá oferecer um módulo para gerenciamento dos estabelecimentos do município sujeitos a vigilância sanitária.
- Deverá possuir um cadastro completo dos estabelecimentos, das suas atividades  $\Box$ econômicas, responsáveis, CEVS e validades.
- O sistema deverá calcula se o mesmo é Isento, exige Cadastro ou Licença para  $\Box$ funcionamento baseado nas atividades que realiza (CNAE).
- Possuir rotina que permita controlar a produção dos agentes sanitários integrado ao  $\Box$ faturamento Ambulatorial.
- $\Box$ Possibilitar o lançamento da produção dos agentes de forma simples e/ou detalhada (Visita).
- Deverá oferecer controle completo para agendamento e realização de visitas inclusive  $\Box$ detalhando a situação conclusiva do estabelecimento, se será interditado, risco oferecido e prazo para adequação quando necessário.
- Possuir algum recurso que permita a importação automática das tabelas, dos  $\Box$ estabelecimentos e suas características do SIVISA.

#### **Faturamento**

- $\Box$ O sistema contratado deverá ter um módulo destinado ao faturamento de internações, procedimentos ambulatoriais e serviços realizados nas Unidades de Saúde.
- Deverá possuir integrações com sistemas reguladores, permitindo a sincronização de tabelas  $\Box$ cruciais para o faturamento da produção. Dentre elas estão as tabelas de procedimentos SUS através do BPAMAG e/ou do SISAIH ou de convênios como as tabelas TUSS, AMB92, CBHPM entre outras não menos importantes como a de medicamentos e materiais do Brasindice, ABCFarma, CATMAT, SIMPRO e etc.
- Permitir o cadastro de procedimentos, coeficientes, convênios e de planos de saúde.  $\Box$
- Deverá ter rotinas para a geração e a exportação automática dos diversos tipos de  $\Box$ faturamentos e de todas as tabelas que necessitam de atualização periódica, permitindo gerar, o faturamento Ambulatorial-SUS para o BPAMAG, Hospitalar-SUS para o SISAIH01,

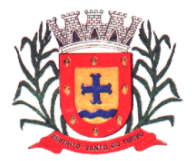

*Estado de São Paulo Rua Lino dos Santos, s/n, Jardim Canaã. Fone/Fax (14) 3375-9500*

faturamento de Convênios seguindo para o padrão TISS (Troca de Informação em Saúde Suplementar) em papel (guias) e/ou digital (arquivo XML).

- Quando se tratar de atendimento de convênios, ainda deverá gerar arquivos de remessa  $\Box$ para o CIHA (Comunicação de Internação Hospitalar e Ambulatorial).
- $\Box$ Deverá oferecer diversos relatórios para acompanhamento do faturamento, inclusive de comparação entre competências que ajuda a identifica discrepâncias ou omissão de informação.

#### **Android**

O sistema também deverá oferecer ferramenta para Android a ser utilizada em tablets  $\Box$ online/offline para uso dos agentes comunitários de saúde para cadastro dos seus pacientes e registro das suas visitas domiciliares;

#### **SOFTWARE DE CONTROLE INTERNO**

- O Sistema de Controle Interno deverá produzir relatórios exigidos pelos Tribunais de Contas  $\Box$ Estaduais e auxiliar as atividades de fiscalização e orientação da Controladoria Municipal. O Sistema de Controle Interno Municipal, juntamente com o controle externo exercido pelos Tribunais de Contas poderá auxiliar a respectiva Câmara Municipal na fiscalização do cumprimento das normas legais, especialmente as da Lei Complementar nº 101/00 – a LRF, deverá ainda permitir:
- $\Box$ Realizar levantamentos de funcionamento dos diversos setores da administração
- Realizar levantamento de dados estatísticos da situação econômico financeira desde a  $\Box$ arrecadação municipal até a elaboração dos balanços
- $\Box$ As principais opções do sistema deverá ser:
- Parâmetros: cadastramento de usuários e funcionalidades do sistema  $\Box$
- $\Box$ Cadastros: manutenção dos cadastros básicos de assuntos, unidades responsáveis e níveisde informação
- Avaliação: manutenção de questionário, programação de serviços e impressão de relatórios  $\Box$
- Auditoria: manutenção de itens, programação de serviços e impressão de relatórios  $\Box$
- $\Box$ Dados: levantamento das quantificações disponíveis que se constituem em base para o conhecimento da realidade em sistemas de contabilidade, arrecadação e pessoal compatíveis com o da empresa;
- O sistema deverá ser totalmente parametrizável, visando adaptar-se às situações e  $\Box$ peculiaridade de cada usuário, com relação à:
- Usuários: livre cadastramento de usuários e permissões de acordo com as unidades  $\Box$ responsáveis
- Avaliação: inclusão, exclusão e alteração a qualquer momento de quesitos a serem utilizados  $\Box$ na avaliação por assuntos e unidades
- $\Box$ Auditoria: inclusão, exclusão e alteração a qualquer momento de itens a serem examinados nas verificações, por assuntos e unidades
- Níveis: o cadastramento de níveis para as avaliações e auditorias, deverá permitir a geração  $\Box$ de relatórios só de determinado nível, por assuntos, unidades responsáveis e ainda só as irregularidades constatadas com respectivas recomendações ou completo.

### **SOFTWARE DE DIÁRIO OFICIAL ELETRÔNICO MUNICIPAL**

Contratação de sistema informatizado na modalidade SaaS (Software as a Service) para  $\Box$ estruturação da Imprensa Oficial do Município, em meio eletrônico, com a disponibilização de acesso ao sistema para acompanhamento e diagramação, além de manutenção mensal com disponibilização sem restrição, via rede mundial de computadores para todo os munícipes, órgãos e entidades municipais, bem como, população em geral.

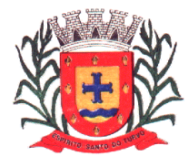

*Estado de São Paulo Rua Lino dos Santos, s/n, Jardim Canaã. Fone/Fax (14) 3375-9500*

#### **Ferramentas de gerenciamento**

 $\Box$ Ferramentas para Gerenciamento das publicações – criação ilimitada de usuários, bloqueio de usuários, enviar remessas, controle de agendamentos, segregação e parametrização das categorias dos documentos, configurações de horários e cancelamento, geração de relatórios, consulta de todas remessas enviadas e histórico de cancelamento;

#### **Ferramentas de certificação**

O sistema deverá possuir ferramenta para verificação e realização de certificação digital  $\Box$ integrada, diretamente no navegador de internet, por meio de certificado do tipo A1 ou A3 de servidor público da própria Prefeitura Municipal, mediante túnel criptografado ponta a ponta, viabilizando a autenticidade, integridade, irretroatividade e não repúdio. Além disso, deverá constar com tecnologia de marcação de hora legal brasileira por credenciadora homologada da Autoridade de Carimbo do Tempo (ACT ReTEMP/HLB). As certificações realizadas, assim como a marcação de hora legal brasileira, deverão ser integradas dentro do próprio arquivo (arquivo único formato PDF), dispensando a criação de arquivos múltiplos (um de assinatura e um da edição) ou a instalação de componentes especiais para leitura/visualização.

#### **Diagramação e formatação**

- As edições serão feitas diretamente pelo próprio sistema, cabendo aos usuários apenas  $\Box$ enviar os arquivos para a data desejada, com possibilidade de uso em diversos formatos, como documentos Word, Excel, pdf, etc. Para fins de garantia da integridade, não será admitido a inclusão do texto no sistema mediante ferramentas de "copiar e colar" o conteúdo.
- O sistema deverá ser apto a inserção de mensagens institucionais, capas, contracapas e calhaus personalizados. O sistema deverá estar apto a diagramação das edições de forma diária ou conforme demanda da administração.
- A diagramação deve priorizar, ao máximo, a formatação de texto corrido colunado,  $\Box$ objetivando pesquisa textual no próprio documento, sendo a inserção de arquivos em página inteira exceção, por exemplo, quando se tratar de arquivos escaneados, respeitando o formato horizontal e vertical.

#### **Integração**

 $\Box$ Deverá ser disponibilizado página exclusiva do município para consulta das edições, com pesquisas *full text*, assim como API / Webservice em formato aberto json para possibilidade de integração das edições e pesquisas diretamente no sítio oficial da administração.

#### **SERVIÇO DE SUPORTE TÉCNICO**

A contratada prestará serviços de suporte a contratante quando solicitado. O atendimento à  $\Box$ solicitação do suporte será feita através de contato com técnicos habilitados com objetivo de esclarecer dúvidas que possam surgir durante a operação e utilização do sistema implantado. Esse atendimento, quando necessário, deverá ser feito por telefone, e-mail, visitas *in loco* ou através de serviços de suporte remoto.

#### **Observações gerais**

 $\Box$ No momento da implantação a entidade definirá o Layout da versão eletrônica a atender toda a necessidade estética dos arquivos respectivos e adequadas às necessidades do Município, além de atendimento à Lei 10.994, de 2004;

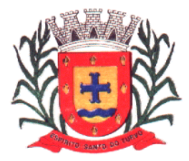

*Estado de São Paulo Rua Lino dos Santos, s/n, Jardim Canaã. Fone/Fax (14) 3375-9500*

- $\Box$ O sistema deverá permitir o uso multiusuários, além de não possuir quantidade de usuários a serem criados por entidades, quer seja da Administração Direta ou Indireta;
- Possuir interação entre o usuário e o sistema por meio de interface gráfica de fácil entendimento e utilização;
- Deverá possuir ferramenta para que o cidadão possa cadastrar o endereço eletrônico para recepção das edições publicadas;
- □ Ser acessível via rede mundial de computadores, com utilização nos navegadores de internet convencionais, eliminando-se necessidade de servidor local e reduzindo-se custos com instalação. Ainda, funcionar em qualquer dispositivo, seja computador, tablets ou celulares;
- O sistema deverá ser apto para gerenciar remessas ordinárias para edições diárias e suplementares conforme demanda e necessidade.

# **DADOS CADASTRAIS DA EMPRESA (PARA ENVIO DAS LICITAÇÕES PARA O AUDESP- FASE IV, ASSINATURA DO CONTRATO E PAGAMENTO).**

# **DADOS DA EMPRESA**

Razão Social da Empresa: CNPJ: Inscrição Estadual: Endereço Completo: E-mail: Telefone:

#### **DADOS BANCÁRIOS PARA DEPÓSITO:**

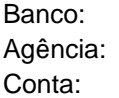

# **DADOS DO REPRESENTANTE LEGAL DA EMPRESA PARA ASSINATURA DO CONTRATO:**

Nome: Cargo: RG n. <sup>o</sup>: CPF n. <sup>o</sup>: Data de Nascimento: Endereço residencial completo: E-mail institucional: E-mail pessoal: Telefone(s):

### **DADOS DE** *TODOS* **OS SÓCIOS DA EMPRESA:**

Nome: RG n. <sup>o</sup>: CPF n. <sup>o</sup>: E-mail institucional: E-mail pessoal:

# **DADOS DO ADMINISTRADOR DA EMPRESA:**

Nome: RG n. <sup>o</sup>: CPF n. <sup>o</sup>: E-mail institucional: E-mail pessoal:

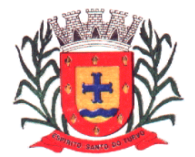

*Estado de São Paulo Rua Lino dos Santos, s/n, Jardim Canaã. Fone/Fax (14) 3375-9500*

### **ANEXO II**

# **Contratação de licença de uso de programas de informática (softwares)**

Por este instrumento público de contrato administrativo, de um lado a PREFEITURA MUNICIPAL DE ESPÍRITO SANTO DO TURVO, Pessoa Jurídica de Direito Público Interno, inscrita no CNPJ/MF sob n.º 57.264.509.0001.69, com sede na Rua Lino dos Santos, s/n.º, nesta cidade de Espírito Santo do Turvo, neste ato representada por seu prefeito Afonso Nascimento neto doravante denominada simplesmente CONTRATANTE e, de outro lado, a empresa ...............,inscrita no CNPJ/MF sob n.º ...................................., e Inscrição Estadual n.º ...................................., com sede à .................................., na cidade de ........................................., neste ato representada pelo Sr..............................., ......................, portador da cédula de identidade n.º , e do C.P.F. n.º..........................., doravante denominada simplesmente CONTRATADO, têm entre si justo e acordado o que segue, em conformidade com as qualificações e habilitações exigidas pela Lei Federal n.º 8.666/93, com as alterações produzidas pela Lei Federal n.º 10.520/02, 8.883/94 e 9648/98, Decreto nº 3.555/2000 e o Processo de Licitação, modalidade Pregão n.º 06/2021.

### **CLÁUSULA PRIMEIRA**

1.1. Contratação de empresa para Prestação de Serviços conforme a descrição:

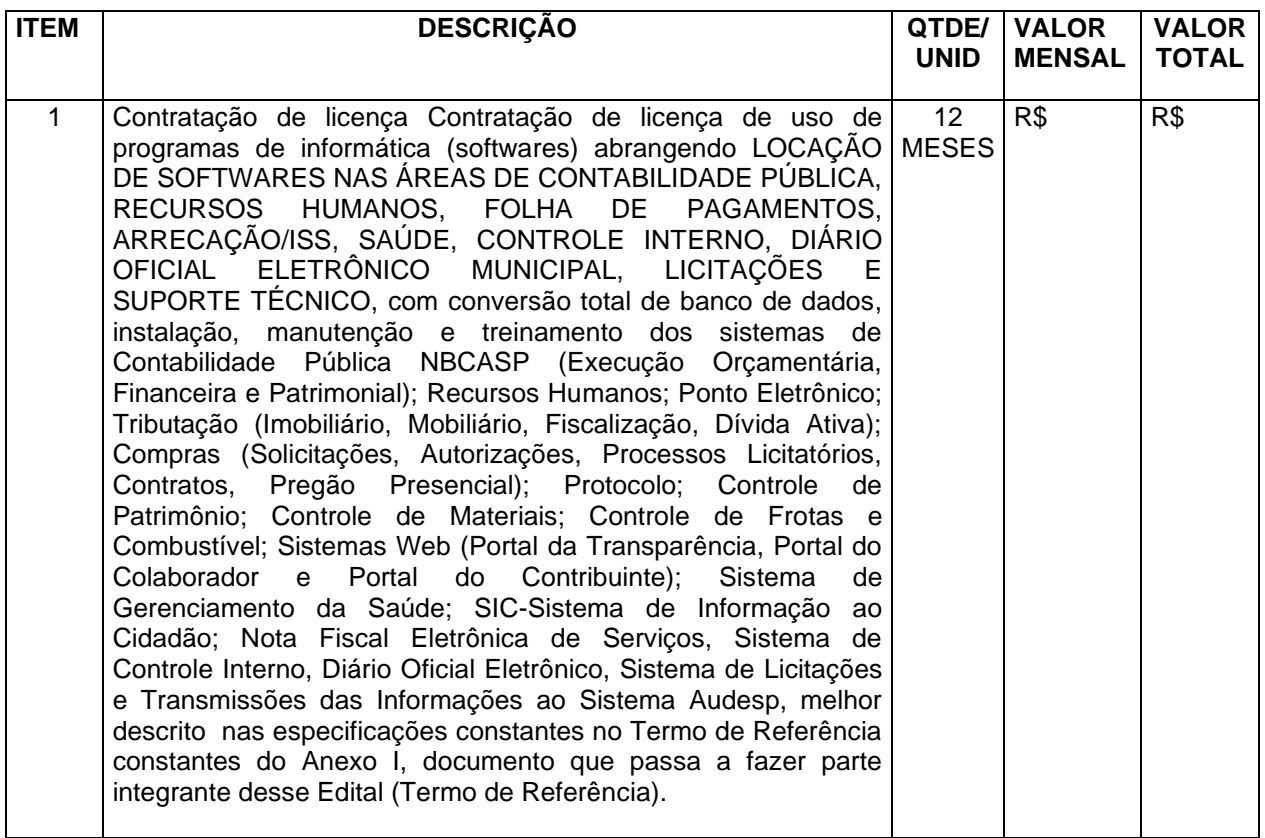

1.2. A implantação completa dos programas e rotinas deverão estar em efetivo funcionamento no prazo máximo de até 45 (quarenta e cinco) dias corridos, já com as bases contendo os dados convertidos e os sistemas de processamento adaptados à legislação do Município. Simultaneamente à implantação dos programas, deverá ser feito o treinamento de todo o pessoal que utiliza o sistema, demonstrando a funcionalidade do programa, seus recursos e limitações. Para a implantação do sistema, o vencedor já deverá possuir todos os requisitos descritos no Anexo I, além de, em caso de

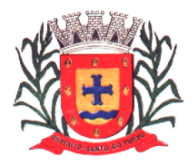

*Estado de São Paulo Rua Lino dos Santos, s/n, Jardim Canaã. Fone/Fax (14) 3375-9500*

necessidade adequar ou adaptar os programas às realidades e rotinas de cada departamento/setor, bem como criar novas funcionalidades ao sistema já existente para aprimorá-lo.

1.3. Correrão por conta da CONTRATADA, as despesas para efetivo atendimento ao objeto licitado, tais como materiais, equipamentos, acessórios, transporte, tributos, encargos trabalhistas e previdenciários decorrentes de sua execução.

### **CLÁUSULA SEGUNDA**

2.1. O presente contrato terá prazo de vigência de 12 (doze) meses a partir da assinatura do Contrato, podendo ser prorrogado nos termos do artigo 57, nº IV da Lei 8.666/93 até o limite de 48 (quarenta e oito) meses, caso haja interesse das partes.

2.2. Decorridos 12 (doze) meses do contrato, para efeito de reajuste dos preços será adotado o índice do IPCA–IBGE, ou outro que vier a substituí-lo.

2.3. A DETENTORA DO CONTRATO deverá aceitar e/ou retirar o termo contratual, no prazo de 05 (cinco) dias úteis a partir da data de recebimento do pedido de compra da unidade interessada.

2.3.1. O prazo para assinatura e retirada do termo contratual poderá ser prorrogado por igual período, desde que devidamente justificado o motivo e aceita pela administração.

2.4. O preço ora ajustado pela Prestação dos Serviços é de R\$ (...) e R\$ mensais, pelo objeto ora ajustado, a CONTRATANTE pagará ao CONTRATADO pela execução total do contrato. O pagamento da licença só ocorrerá após a implantação completa dos programas e rotinas e sendo atestado o seu pleno funcionamento, devidamente atestado pelo Diretor Municipal de Administração.

2.5. O recebimento será efetuado nos termos da legislação civil, vencíveis a cada 30 (trinta) dias da data da assinatura do presente contrato, após a entrega da competente nota fiscal ou outro documento afim, onde atestem a execução dos serviços.

#### **CLÁUSULA TERCEIRA**

3.1. A CONTRATADA fica única, exclusiva e totalmente responsável pelo recolhimento nos prazos legais de todos os encargos sociais, previdenciários, trabalhistas, fundiários, fiscais e outros decorrentes da presente contratação e sua execução, em quaisquer esferas: privada, federal, estadual e municipal;

3.2. A CONTRATADA se obriga a manter durante toda a execução do contrato, em compatibilidade com as obrigações por ele assumidas, todas as condições de habilitação e qualificação exigidas na licitação, pela Lei 8.666/93 e pela Constituição Federal;

3.3. A CONTRATANTE, por si ou por seus prepostos, se obriga a cumprir todas as cláusulas e condições previstas neste contrato, fornecendo todas as informações necessárias à entrega das mercadorias ora adquiridas;

3.4. A CONTRATADA se obriga a realizar os serviços em conformidade com o especificado na cláusula primeira deste Contrato, bem como atender às requisições e determinações da CONTRATANTE;

3.5. A CONTRATADA fica obrigado a observar todas as cláusulas e condições do Edital e da proposta ofertada, nos termos do artigo 55 inciso XI da Lei Federal nº. 8666/93.

3.6. Caso haja imprevisto, ou fato superveniente que altere significativamente a correspondência entre os encargos da CONTRATADA e a remuneração por parte da Administração, que impossibilite a entrega do objeto, e esse desequilíbrio não for dado causa pela CONTRATADA, poderá, ocorrer o realinhamento dos preços, desde que justificado e comprovado o aumento através de notas e/ou documentos fiscais.

#### **CLÁUSULA QUARTA**

*Estado de São Paulo Rua Lino dos Santos, s/n, Jardim Canaã. Fone/Fax (14) 3375-9500*

4.1. O presente Contrato poderá ser rescindido na forma e nos casos previstos na Lei Federal n.º 8.666/93, com as alterações da Lei Federal n.º 8.883/94 e 9648/98, e o não cumprimento da cláusula 3.1 do presente Contrato, bem como fica assegurado à CONTRATANTE, alterá-lo ou rescindi-lo unilateralmente, nos casos previstos nas referidas Leis.

4.2. A rescisão do contrato, de acordo com o artigo 79 da Lei Federal nº 8.666/93, poderá ser:

• determinada por ato unilateral e escrito da Administração, nos casos enumerados nos incisos I a XII e XVII do artigo 78;

• amigável, por acordo entre as partes, reduzida a termo no processo da licitação, desde que haja conveniência para a Administração;

• judicial, nos termos da legislação;

4.3. A parte que descumprir quaisquer das cláusulas contratuais, dando causa à rescisão do Contrato, fica obrigada a pagar à outra parte, uma multa no valor correspondente a 10% (dez por cento) do valor atualizado do presente Contrato;

4.4. Em caso de atraso na entrega do produto, sem justo motivo aceito pela CONTRATANTE, a CONTRATADA, além das penalidades previstas neste Contrato e na Lei Federal n.º 8.666/93, pagará uma multa correspondente ao valor de 1 % (um por cento) do valor do contrato por dia de atraso, além da indenização e reparação por perdas e danos;

4.5. A inexecução total ou parcial do contrato enseja na sua rescisão, com as consequências contratuais e previstas em lei, e em especial nos incisos dos artigos 78 e seguintes da Lei nº 8.666/93.

4.6. A CONTRATADA que ensejar o retardamento da execução do certame, não mantiver a proposta, falhar ou fraudar na execução deste Pregão, comportar-se de modo inidôneo, fizer declaração falsa ou cometer fraude fiscal, poderá sofrer, conforme o caso, as seguintes sanções, sem prejuízo da reparação dos danos causados à Prefeitura de Espírito Santo do Turvo pelo infrator:

a) advertência;

b) multa;

c) suspensão temporária do direito de licitar, de contratar com a Administração por período não superior a 05 (cinco) anos, ou enquanto perdurarem os motivos determinantes da punição ou, ainda, até que seja promovida a reabilitação perante a autoridade que aplicou a penalidade;

d) declaração de inidoneidade para licitar e contratar com a Administração Pública enquanto perdurarem os motivos determinantes da punição ou até que seja promovida a reabilitação perante a própria autoridade que aplicou a penalidade.

4.7. As sanções são independentes e a aplicação de uma não exclui a das outras.

4.8. O prazo para pagamento de multas será de 5 (cinco) dias úteis a contar da intimação da infratora, sob pena de inscrição do respectivo valor como dívida ativa, sujeitando-se a devedora ao competente processo judicial de execução.

4.9. No caso de multa aplicada em virtude de descumprimento contratual, além do disposto acima, também será possível, a critério da Contratante, o desconto das respectivas importâncias do valor eventualmente devido à Contratada.

#### **CLÁUSULA QUINTA**

5.1. O contratado fica obrigado a aceitar, nas mesmas condições contratuais, os acréscimos ou supressões que se fizerem nas compras, até 25% (vinte e cinco por cento) do valor inicial atualizado do contrato, nos termos do artigo 65, § 1º da Lei nº 8666/93, desde que não ultrapasse o valor da modalidade convite.

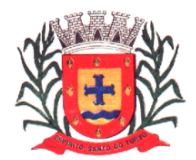

*Estado de São Paulo Rua Lino dos Santos, s/n, Jardim Canaã. Fone/Fax (14) 3375-9500*

5.2. A CONTRATADA deverá comunicar imediatamente à CONTRATANTE, qualquer fato anormal que porventura venha a ocorrer principalmente os fatos que dependam de orientação técnica da CONTRATANTE ou de seus prepostos; 5.3. A presente Contratação é regida especialmente pela Lei Federal n.º 8.666/93 e suas alterações, Lei n.º 10.520/02 e demais disposições legais pertinentes à espécie como por exemplo o Código Civil Brasileiro, não gerando qualquer vínculo empregatício entre as partes, não cabendo à CONTRATADA pleitear por quaisquer vantagens e/ou direitos oriundos da legislação trabalhista, previdenciária, social e/ou fundiária;

5.4. A recusa injustificada para assinatura do Contrato, gerará multa de 10% (dez por cento) do valor contratual, e será considerada como tal, a partir do 11º (décimo primeiro) dia após a convocação da CONTRATADA para assinatura do presente instrumento.

5.5. As despesas para execução do presente Contrato, correrão por conta de dotações próprias do orçamento vigente:

02.00.00 – PODER EXECUTIVO 02.13.00 – Diretoria Municipal de Administração 04.122.0014.2.045 - Manutenção da Administração 334-01-3.3.90.40.00 – Serviços de Tecnologia da Inf. E Comunicação-PJ

### **CLÁUSULA SEXTA**

6.1. As partes elegem o foro da Comarca de Santa Cruz do Rio Pardo, Estado de São Paulo, para dirimir quaisquer dúvidas e/ou ações decorrentes da presente contratação, que não forem resolvidas por via administrativa.

E, por assim estarem justos e contratados, firmam o presente Contrato Administrativo em 03 (três) vias de igual teor e forma, após lido e achado conforme em todos os seus termos, na presença de duas testemunhas, para que produza seus jurídicos e legais efeitos.

Prefeitura Municipal de Espírito Santo do Turvo, de de 2021.

\_\_\_\_\_\_\_\_\_\_\_\_\_\_\_\_\_\_\_\_\_\_\_\_\_\_\_\_\_\_ \_\_\_\_\_\_\_\_\_\_\_\_\_\_\_\_\_\_\_\_\_\_\_\_\_\_\_\_\_\_\_\_

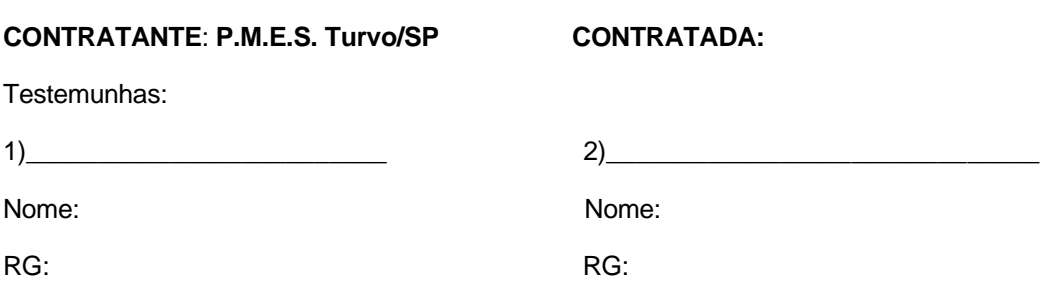

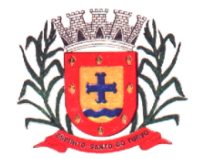

*Estado de São Paulo Rua Lino dos Santos, s/n, Jardim Canaã. Fone/Fax (14) 3375-9500*

# **ANEXO III**

# **DECLARAÇÃO – CONCORDÂNCIA COM OS TERMOS DO EDITAL E DA NÃO OCORRÊNCIA DE FATOS IMPEDITIVOS À PARTICIPAÇÃO DA LICITAÇÃO**

# **DECLARAÇÃO**

A empresa \_\_\_\_\_\_\_\_\_\_\_\_\_\_\_\_\_\_\_\_\_\_\_\_\_\_\_\_\_\_\_\_\_\_\_\_ inscrita no CNPJ/MF sob n. por intermédio de seu representante legal o(a) Sr(a) \_\_\_\_\_\_\_\_\_\_\_\_\_\_\_\_\_\_\_\_\_\_\_\_\_\_\_\_\_\_\_\_\_\_\_\_, portador(a) da Carteira de Identidade RG n. \_\_, DECLARA que examinou criteriosamente os documentos deste Edital e julgou-os suficientes para a elaboração das propostas técnica e financeira voltadas ao atendimento do objeto licitado em todos os seus detalhamentos.

> \_\_\_\_\_\_\_\_\_\_\_\_\_\_\_\_\_\_\_\_\_\_\_\_\_\_\_\_\_\_\_\_\_\_\_\_\_\_\_ (local e data)

\_\_\_\_\_\_\_\_\_\_\_\_\_\_\_\_\_\_\_\_\_\_\_\_\_\_\_\_\_\_\_\_\_\_\_\_\_\_ (representante legal)

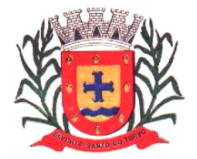

*Estado de São Paulo Rua Lino dos Santos, s/n, Jardim Canaã. Fone/Fax (14) 3375-9500*

# **ANEXO IV**

# **MODELO DE DECLARAÇÃO DE CUMPRIMENTO**

# **AO INCISO XXXIII DO ART. 7º DA CONSTITUIÇÃO FEDERAL.**

# **DECLARAÇÃO**

A empresa \_\_\_\_\_\_\_\_\_\_\_\_\_\_\_\_\_\_\_\_\_\_\_\_\_\_\_\_\_\_\_\_\_\_\_\_, com sede à

\_\_\_\_\_\_\_\_\_\_\_\_\_\_\_\_\_\_\_\_\_\_\_\_\_\_\_\_\_\_\_\_\_\_\_\_, \_\_\_\_\_, na cidade de \_\_\_\_\_\_\_\_\_\_\_\_, Estado de \_\_\_\_\_\_\_\_\_. inscrita no Cadastro Nacional de Pessoa Jurídica do Ministério da Fazenda - CNPJ n. \_, por intermédio de seu representante legal o(a) Sr(a) portador(a) da Carteira de Identidade RG n. \_\_\_\_\_\_\_\_\_\_\_\_\_\_\_\_\_\_\_\_\_\_ - SSP-\_\_\_\_ e do CPF n. \_\_\_\_\_\_\_\_\_\_\_\_\_\_\_\_\_\_\_\_\_\_\_\_\_\_\_\_\_ DECLARA, para fins do disposto no inciso V do art. 27 da Lei n. 8.666, de 21 de junho de 1993, acrescido pela Lei n. 9.854, de 27 de outubro de 1999, que não emprega menor de dezoito anos em trabalho noturno, perigoso ou insalubre e não emprega menor de dezesseis anos.

Ressalva: emprega menor, a partir de quatorze anos, na condição de aprendiz ( ) .

\_\_\_\_\_\_\_\_\_\_\_\_\_\_\_\_\_\_\_\_\_\_\_\_\_\_\_\_\_\_\_\_\_\_\_\_\_\_\_\_\_ (local e data)

(representante legal)

\_\_\_\_\_\_\_\_\_\_\_\_\_\_\_\_\_\_\_\_\_\_\_\_\_\_\_\_\_\_\_\_\_\_\_\_\_\_\_\_\_

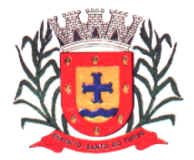

*Estado de São Paulo Rua Lino dos Santos, s/n, Jardim Canaã. Fone/Fax (14) 3375-9500*

# **ANEXO V**

# **DECLARAÇÃO DE MICROEMPRESA – ME,**

### **OU EMPRESA DE PEQUENO PORTE – EPP**

A empresa..............................., inscrita no CNPJ nº .............................., por intermédio de seu representante legal o (a) Sr (a) .................................. portador (a) da Carteira de Identidade nº........................... e do CPF nº ................................. **DECLARA**, sob as penas da Lei, que cumpre os requisitos legais para a qualificação como **MICROEMPRESA-ME**, ou **EMPRESA DE PEQUENO PORTE-EPP**, estando apta a usufruir do tratamento favorecido estabelecido nos artigos 42 a 49 da **LEI COMPLEMENTAR Nº 123, de 14/12/2006.**

Por ser expressão da verdade, assino a presente.

\_\_\_\_\_\_\_\_\_\_\_\_\_\_\_\_\_\_\_\_\_\_\_\_\_\_\_\_\_, \_\_\_de \_\_\_\_\_\_\_\_\_\_\_\_\_\_\_\_\_\_de 2021

Carimbo e assinatura do

Representante legal da empresa

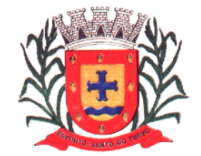

*Estado de São Paulo Rua Lino dos Santos, s/n, Jardim Canaã. Fone/Fax (14) 3375-9500*

# **ANEXO VI**

# **DECLARAÇÃO DE INEXISTÊNCIA DE FATO IMPEDITIVO À CONTRATAÇÃO**

A empresa..............................., inscrita no CNPJ nº .............................., por intermédio de seu representante legal o (a) Sr (a) .................................. portador (a) da Carteira de Identidade nº ........................... e do CPF nº ................................. **DECLARA**, sob as penas da Lei, que inexiste qualquer fato impeditivo e não estamos impedida de contratar com o Poder Público, nem suspensa de contratar com a Administração Pública, nos comprometendo a comunicar ocorrência de fatos supervenientes, em especial no presente procedimento licitatório sob o nº 06/2021.

Por ser expressão da verdade, assino a presente.

\_\_\_\_\_\_, \_\_\_\_\_de \_\_\_\_\_\_\_\_\_\_\_\_\_\_\_\_\_ de 2021.

Carimbo e assinatura do

Representante legal da empresa

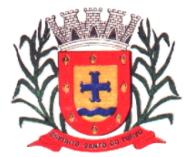

*Estado de São Paulo Rua Lino dos Santos, s/n, Jardim Canaã. Fone/Fax (14) 3375-9500*

# **ANEXO VII – MODELO DE PROCURAÇÃO**

# **PROCURAÇÃO "EXTRA JUDICIA"**

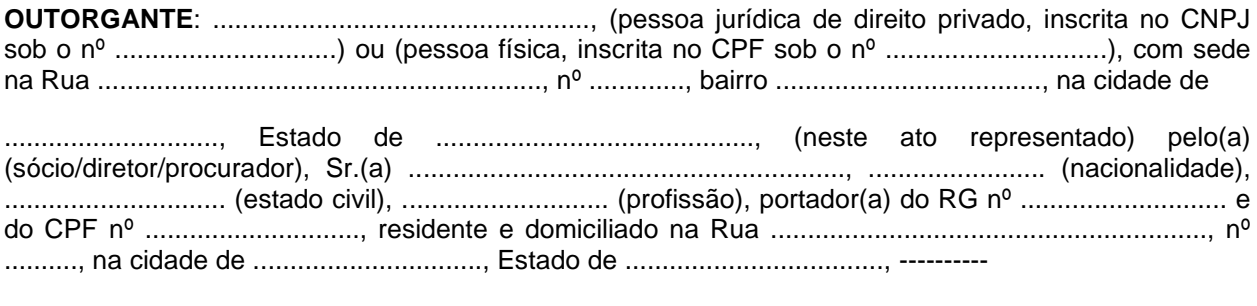

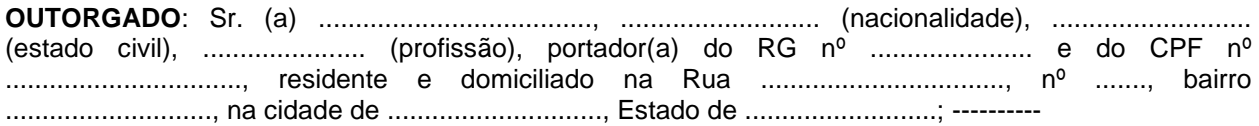

**PODERES**: ao(s) qual(ais) confere amplos poderes para representá-lo(a) no procedimento licitatório, especificamente na licitação modalidade PREGÃO – TIPO MENOR PREÇO POR ITEM nº 06/2021, da Prefeitura de Espírito Santo do Turvo, podendo para tanto prestar esclarecimentos, formular ofertas e demais negociações, assinar atas e declarações, visar documentos, receber notificações, interpor recurso, manifestar-se quanto à desistência deste e praticar todos os demais atos inerentes ao referido certame.

.............................., ........ de ......................... de 2021.

........................................

**Outorgante** 

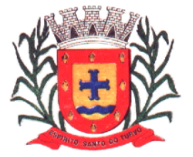

*Estado de São Paulo Rua Lino dos Santos, s/n, Jardim Canaã. Fone/Fax (14) 3375-9500*

# **ANEXO VIII (SERÁ PREENCHIDO NA FORMALIZAÇÃO DO CONTRATO)**

# **TERMO DE CIÊNCIA E DE NOTIFICAÇÃO**

CONTRATANTE: CONTRATADO: CONTRATO N° (DE ORIGEM): OBJETO: ADVOGADO (S)/ N° OAB: (\*)

Pelo presente TERMO, nós, abaixo identificados:

### **1. Estamos CIENTES de que:**

a) o ajuste acima referido estará sujeito a análise e julgamento pelo Tribunal de Contas do Estado de São Paulo, cujo trâmite processual ocorrerá pelo sistema eletrônico;

b) poderemos ter acesso ao processo, tendo vista e extraindo cópias das manifestações de interesse, Despachos e Decisões, mediante regular cadastramento no Sistema de Processo Eletrônico, conforme dados abaixo indicados, em consonância com o estabelecido na Resolução n° 01/2011 do TCESP;

c) além de disponíveis no processo eletrônico, todos os Despachos e Decisões que vierem a ser tomados, relativamente ao aludido processo, serão publicados no Diário Oficial do Estado, Caderno do Poder Legislativo, parte do Tribunal de Contas do Estado de São Paulo, em conformidade com o artigo 90 da Lei Complementar n° 709, de 14 de janeiro de 1993, iniciando-se, a partir de então, a contagem dos prazos processuais, conforme regras do Código de Processo Civil;

d) Qualquer alteração de endereço - residencial ou eletrônico - ou telefones de contato deverá ser comunicada pelo interessado, peticionando no processo.

#### **2. Damo-nos por NOTIFICADOS para:**

a) O acompanhamento dos atos do processo até seu julgamento final e consequente publicação;

b) Se for o caso e de nosso interesse, nos prazos e nas formas legais e regimentais, exercer o direito de defesa, interpor recursos e o que mais couber.

Espírito Santo do Turvo, de de 2021.

## **GESTOR DO ÓRGÃO/ENTIDADE:**

Nome: Cargo: CPF: RG: Data de Nascimento: Endereço residencial completo: E-mail institucional E-mail pessoal: Telefone(s):

Assinatura:

#### **Responsáveis que assinaram o ajuste: Pelo CONTRATANTE:**

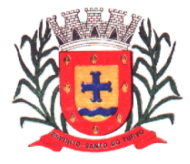

*Estado de São Paulo Rua Lino dos Santos, s/n, Jardim Canaã. Fone/Fax (14) 3375-9500*

Nome: Cargo: CPF: RG: Data de Nascimento: / / Endereço residencial completo: E-mail institucional E-mail pessoal: Telefone(s):

Assinatura:

### **Pela CONTRATADA:**

Nome: Cargo: CPF: RG: Data de Nascimento: Endereço residencial completo: E-mail institucional E-mail pessoal: Telefone(s):

Assinatura: